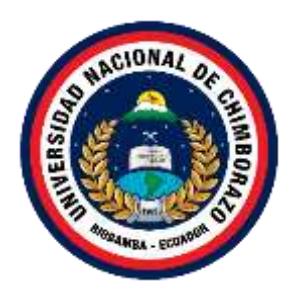

## **UNIVERSIDAD NACIONAL DE CHIMBORAZO FACULTAD DE INGENIERÍA CARRERA DE SISTEMAS Y COMPUTACIÓN**

# APLICACIÓN WEB MÓVIL HÍBRIDA PARA UN SISTEMA GENERADOR DE ENCUESTAS SOCIOECONÓMICAS APLICANDO LA METODOLOGÍA MODELO MOBILE SPRINT

## **Trabajo de Titulación para optar al título de Ingeniero en Sistemas y Computación**

**Autor:** Michael Steven Girón Rivera

> **Tutor:** Ing. Milton López

**Riobamba, Ecuador.** *2024*

## **DERECHOS DE AUTORÍA**

Yo, Michael Steven Girón Rivera, con cédula de ciudadanía 060394834-0, autor del trabajo encuestas socioeconómicas aplicando la metodología modelo Mobile Sprint, certifico que la producción, ideas, opiniones, criterios, contenidos y conclusiones expuestas son de mí exclusiva responsabilidad. exclusiva responsabilidad.

Asimismo, cedemos a la Universidad Nacional de Chimborazo, en forma no exclusiva, los o parcial, por medio físico o digital; en esta cesión se entiende que el cesionario no podrá o parcial, por medio físico o digital; en esta cesión se entiende que el cesionario no podrá obtener beneficios económicos. La posible reclamación de terceros respecto de los derechos de los autores de la obra referida será de mi entera responsabilidad; librando a la Universidad Nacional de Chimborazo de posibles obligaciones.

En Riobamba, 05 de abril de 2024.

Î

Michael Steven Girón Rivera C.I: 060394834-0

#### DICTAMEN FAVORABLE DEL TUTOR Y MIEMBROS DE TRIBUNAL

Quienes suscribimos, catedráticos designados Tutor y Miembros del Tribunal de la evaluación del trabajo de investigación Aplicación web móvil híbrida para un Sistema Generador de Encuestas Socioeconómicas aplicando la metodología modelo Mobile Sprint, presentado por Michael Steven Girón Rivera, con cédula de identidad número 060394834-0, certificamos que recomendamos la APROBACIÓN de este con fines de titulación. Previamente se ha asesorado durante el desarrollo, revisado y evaluado el trabajo de investigación escrito y escuchada la sustentación por parte de su autor, no teniendo más nada que observar.

De conformidad a la normativa aplicable firmamos, en Riobamba 02 de mayo de

Ing. Fernando Molina. PhD. PRESIDENTE DEL TRIBUNAL DE GRADO

Ing. Lady Espinoza. Mgs. MIEMBRO DEL TRIBUNAL DE GRADO

Ing. Ana Congacha. Mgs.<br>MIEMBRO DEL TRIBUNAL DE GRADO **MIEMBRO DE GRADO** 

Ing. Milton López. Mgs. **TUTOR** 

#### **CERTIFICADO DE LOS MIEMBROS DEL TRIBUNAL**

Quienes suscribimos, catedráticos designados Miembros del Tribunal de Grado para la evaluación del trabajo de investigación Aplicación Web móvil híbrida para un Sistema Generador de Encuestas Socioeconómicas aplicando la metodología modelo Mobile Sprint. presentado por Michael Steven Girón Rivera, con cédula de identidad número 0603948340, bajo la tutoría de Mgs. Milton Paúl López Ramos; certificamos que recomendamos la APROBACIÓN de este con fines de titulación. Previamente se ha evaluado el trabajo de investigación y escuchada la sustentación por parte de su autor; no teniendo más nada que observar.

De conformidad a la normativa aplicable firmamos, en Riobamba 02 de mayo del 2024

Presidente del Tribunal de Grado Ing. Fernando Molina. PhD.

Miembro del Tribunal de Grado Ing. Lady Espinoza. Mgs.

Miembro del Tribunal de Grado Ing. Ana Congacha. Mgs.

Molina

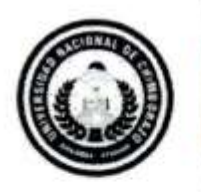

Dirección Académica VICERRECTORADO ACADEMICO

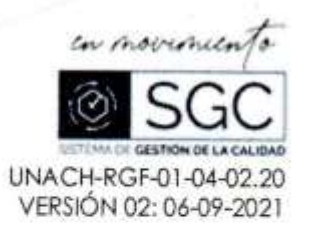

# **CERTIFICACIÓN**

Que, GIRÓN RIVERA MICHAEL STEVEN con CC: 0603948340, estudiante de la Carrera SISTEMAS Y COMPUTACIÓN, NO VIGENTE, Facultad de INGENIERÍA; ha trabajado bajo mi tutoría el trabajo de investigación titulado "APLICACIÓN WEB MÓVIL HIBRIDA PARA UN SISTEMA GENERADOR DE ENCUESTAS SOCIOECONÓMICAS APLICANDO LA METODOLOGÍA MODELO MOBILE SPRINT", cumple con el 9 %, de acuerdo al reporte del sistema Anti plagio TURNITIN, porcentaje aceptado de acuerdo a la reglamentación institucional, por consiguiente autorizo continuar con el proceso.

Riobamba, 8 de abril de 2024

**ILTON PAUL LOPEZ** 

Mgs. Milton López TUTOR TRABAJO DE INVESTIGACIÓN

**Campus Norte** 

## **DEDICATORIA**

*Quiero dedicar a Dios, por ser el ser más incondicional de mi vida, por que día a día entiendo la importancia que tiene sobre mi vida, para con mis sueños trazados en el transcurso de este largo caminar gracias, por tanto.*

*A mis padres que de una u otra manera han sido mi apoyo para seguir adelante, quienes con altos y bajos han sido el sustento alentador para culminar esta etapa.*

*A mis suegros que han sido como mis segundos padres en este largo caminar llamado Universidad.*

*Y finalmente pero no menos importante a mi novia Andrea Llamuca Solis, quien estuvo principalmente ahí apoyándome en las buenas y en las malas para poder lograr este sueño tan anhelado de Graduarme y llegar a ser un profesional a carta cabal, siempre con humildad en cada escalón que tenga en mi vida.*

*Michael Steven Girón Rivera*

## **AGRADECIMIENTO**

*Principalmente a toda mi familia madre, padre, suegros quienes fueron una guía, un apoyo incondicional, a mi hermana quien con sus alentadoras palabras me ayudo a inspirarme para culminar con éxito mi Proyecto de investigación.*

*Agradezco a mi tutor de tesis, Ingeniero Milton López, por ser la guía más idónea y poder culminar con éxito esta etapa Universitaria, quien me ha enseñado algo muy importante en este transcurso a saber ser humano y brindar la mano cuando más se necesita.*

*A mi querida Universidad Nacional de Chimborazo, a mis docentes de carrera quienes con sus enseñanzas han sabido forjarme y brindarme los mejores conocimientos para mi vida futura.*

*Michael Steven Girón Rivera*

## ÍNDICE DE GENERAL

DERECHOS DE AUTORÍA DICTAMEN FAVORABLE DEL TUTOR Y MIEMBROS DEL TRIBUNAL CERTIFICADO MIEMBROS DEL TRIBUNAL CERTIFICADO ANTIPLAGIO **DEDICATORIA AGRADECIMIENTO** ÍNDICE GENERAL ÍNDICE DE TABLAS ÍNDICE DE FIGURAS **RESUMEN ABSTRACT** 1.1 PLANTEAMIENTO Y IUSTIFICACIÓN DE LA INVESTIGACIÓN CAPÍTULO IL MARCO TEÓRICO  $2.3.2$ 

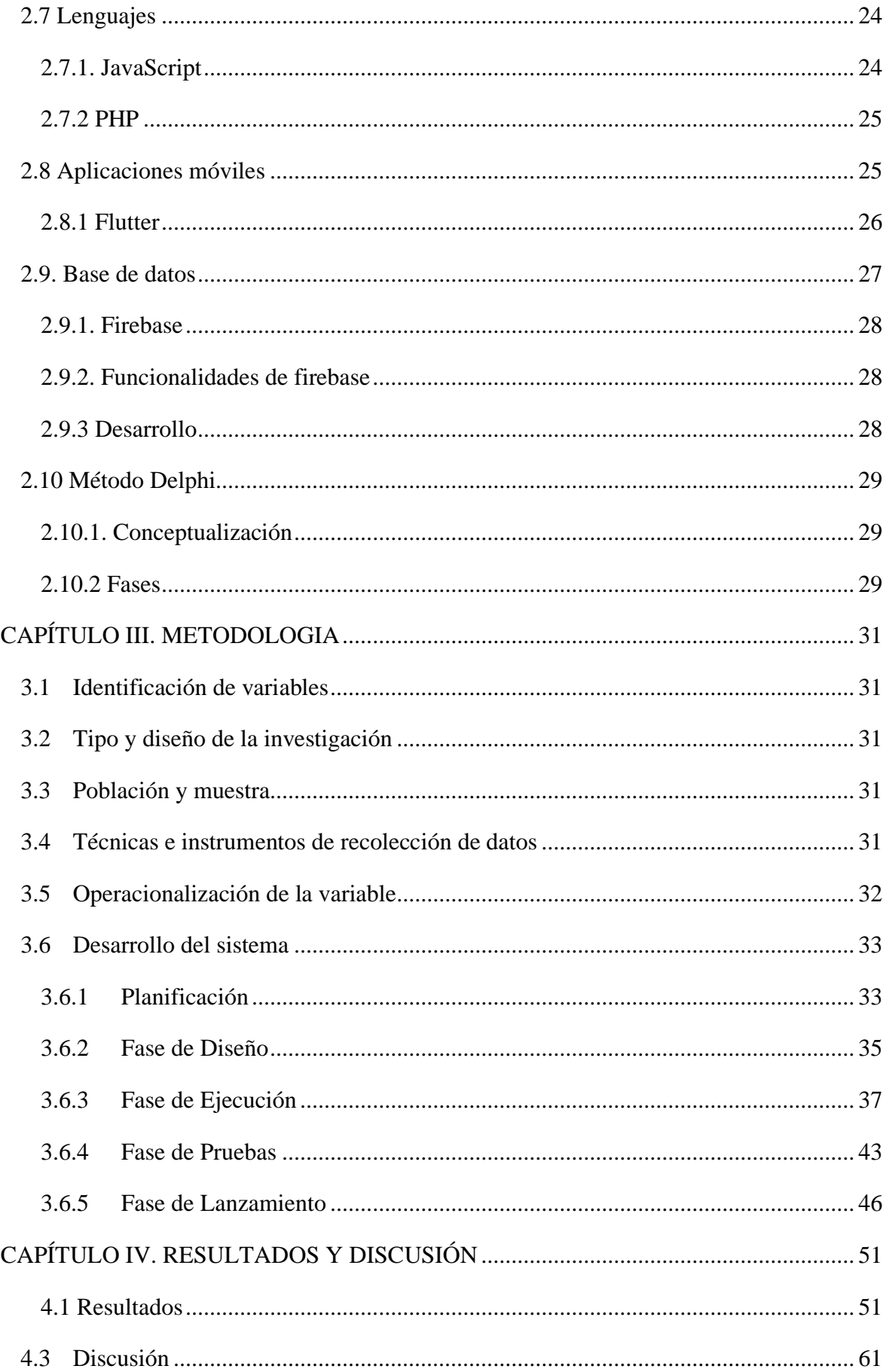

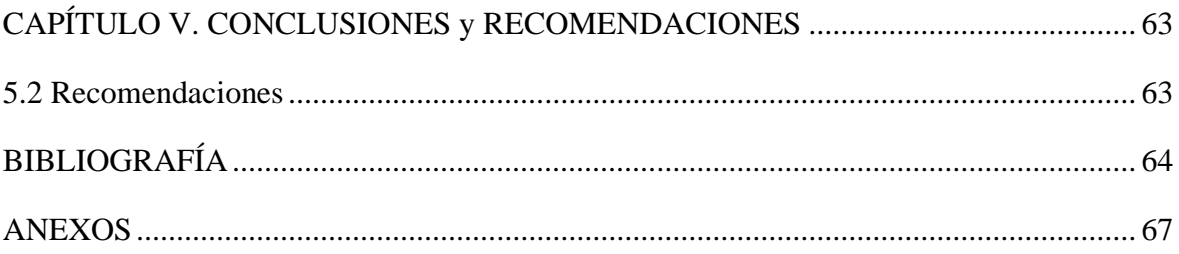

# **ÍNDICE DE TABLAS**

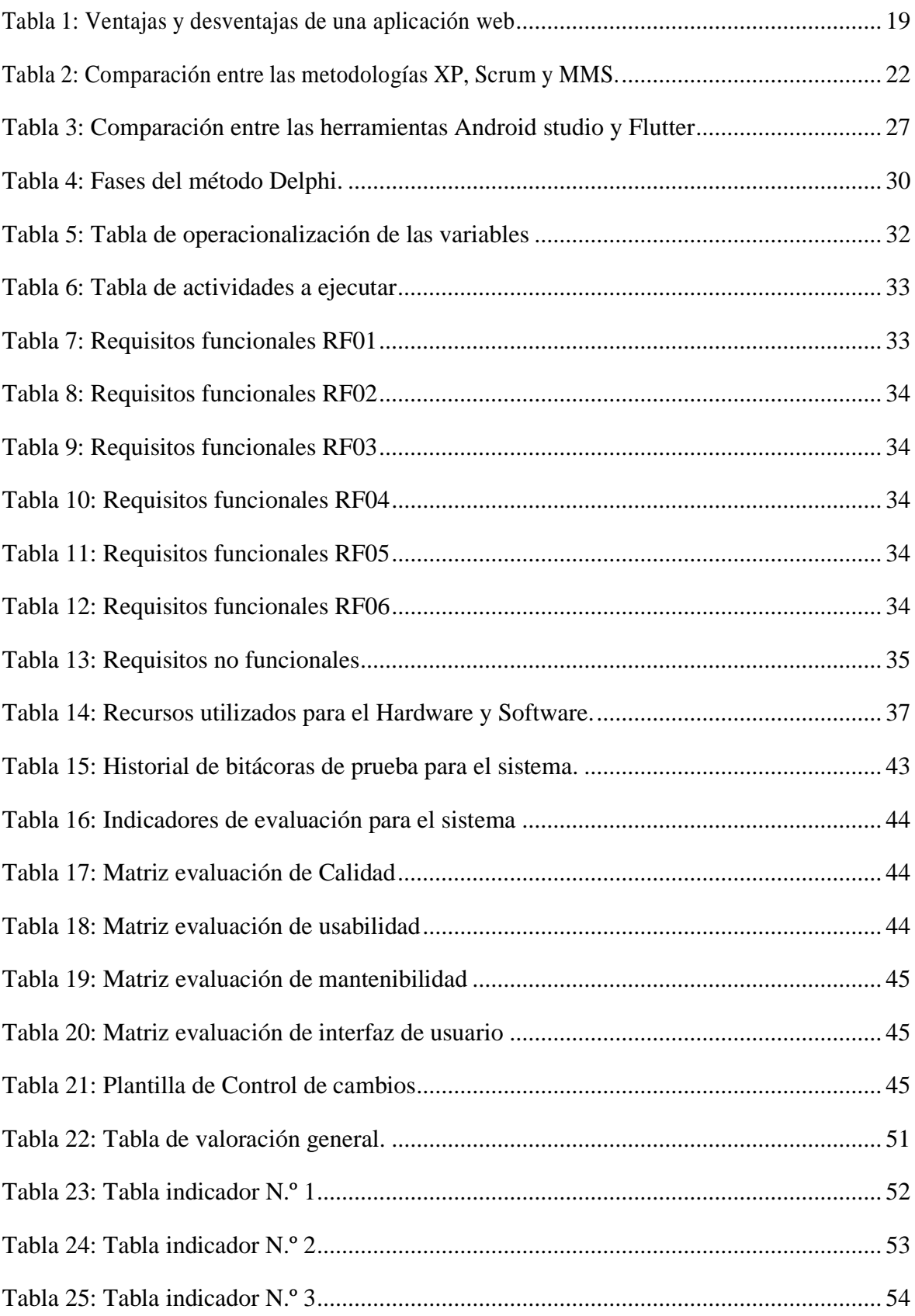

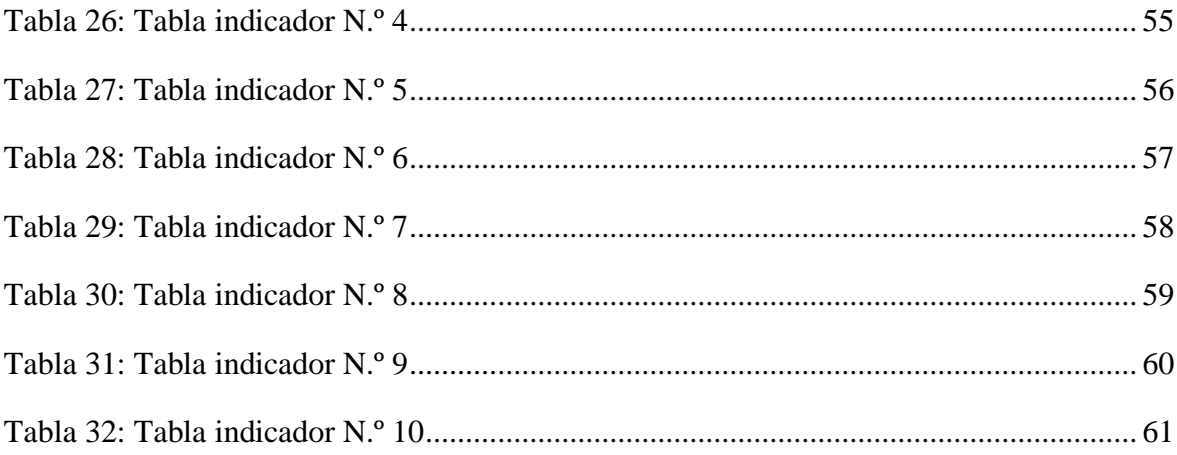

# ÍNDICE DE FIGURAS

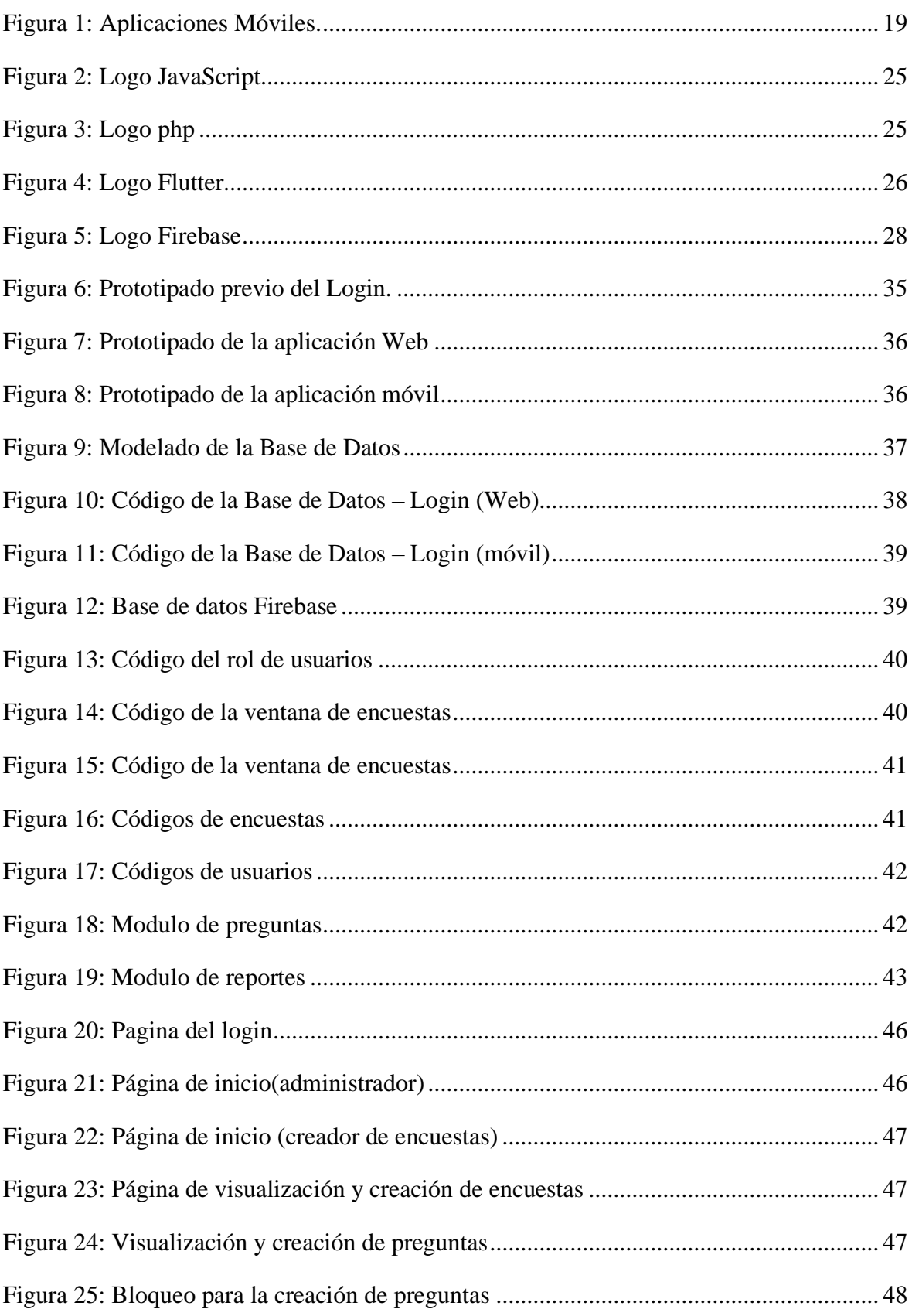

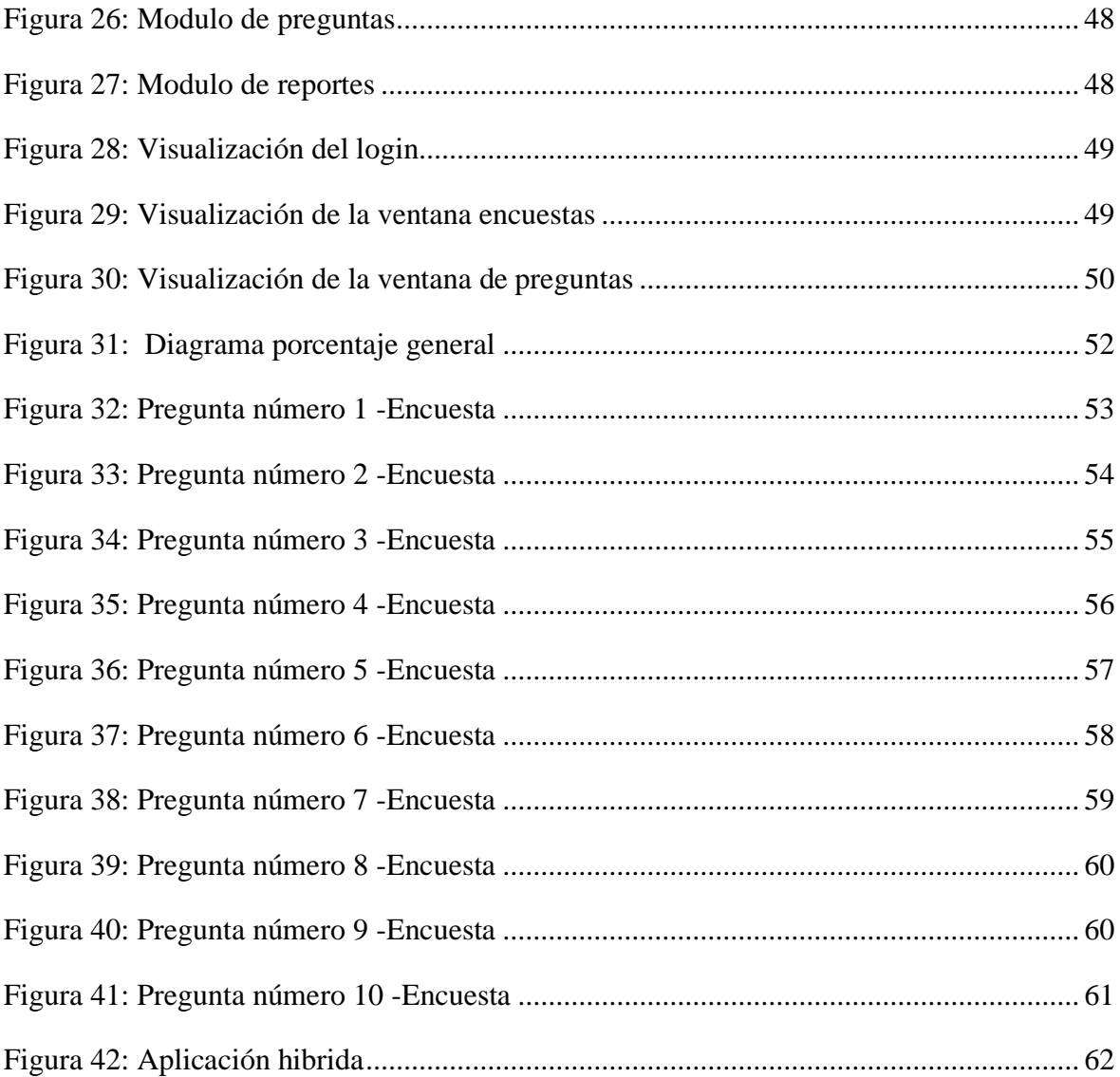

#### **RESUMEN**

El objetivo principal de este documento es desarrollar una aplicación web móvil hibrida para un sistema generador de encuestas socioeconómicas aplicando la metodología MODELO MOBILE SPRINT (MMS).

Además del desarrollo y la aplicación de programa, también se analiza cómo influye la metodología por medio de las distintas fases que posee en la implementación del proyecto, determinando que tantos beneficios puede generar. También la MMS permite generar una planificación óptima para cualificar y cuantificar eficientemente los recursos disponibles y las actividades previstas, por supuesto en la codificación puesto que ayuda a generar diversas pruebas de calidad antes de su posterior lanzamiento.

La aplicación web móvil debe ser atractiva al usuario y fácil de usar, debido a la información que posee y recolectará, para ello es vital crear una interfaz tanto para el aplicativo web como móvil que garantice un atractivo visual, sobre todo, otorgue la posibilidad al usuario una óptima navegabilidad dentro de las aplicaciones sin mayores complicaciones.

La metodología MMS y la norma ISO 27001 se complementan adecuadamente en el desarrollo puesto a que ambas contribuyen a mejorar los estándares de calidad del producto, como la validación, autentificación, usabilidad, diseño de la interfaz, accesibilidad, entre otras. Esto es muy beneficio, puesto que, al tener dos distintos métodos para garantizar la calidad del sistema, asegura que el análisis de los resultados obtenga respuestas y resultados contundentes.

**Palabras claves**: Modelo Mobile Sprint (MMS), ISO 2001, Estándares de calidad, Aplicación Web Móvil Hibrida.

#### **ABSTRACT**

The main objective of this research study was to develop a hybrid mobile web application socioeconomic survey generating system applying the MOBILE SPRINT MODEL (MMS) program, it is also analyzed how the methodology influences the implementation of the project through its different phases, determining how many benefits it can generate. The influences through the different phases that the methodology has in the implementation of the project, determining how many benefits it can generate. Also, the MMS allows us to the MMS allows us to the MMS allows us to generate an optimal planning to qualify and  $\alpha$  and  $\alpha$  are sources and  $\alpha$  available resources and  $\alpha$ to generate various quality tests before the subsequent launch. The mobile web application must be attractive to the user and easy to use, due to the information it possesses and will collect, for this it is vital to create an interface for both the web and  $T_{\rm f}$  and  $T_{\rm f}$  and  $T_{\rm f}$  and  $T_{\rm f}$  to use  $T_{\rm f}$  to use and easy to easy to possibility information, for this it is vital to create an interface for both the web and mobile and mobile application  $\alpha$ to ensure visual appeal but above all, give the user the user the user the user the ability to navigate within the user the user the user the user the user the user the user the user the user the user the user the user of application with the state of the complication with the complication with the complication of the complication<br>Applications are complicated the state of the complications of the complications of the complication of the co beneficial, since having two different methods to guarantee the quality of the system<br>ensures that the analysis of the results obtains strong answers and results.  $d = d$  development since both contribute to improving the product, such a product, such a product, such a product, such a product, such a product, such a product, such a product, such a product, such a product, such a prod

Keywords: Mobile Sprint Model (MMS), ISO 2001, Quality Standards, Hybrid Mobile  $\mathbf{v} = \mathbf{v}$  , since by having two distributions to guarantee the system,  $\mathbf{v} = \mathbf{v}$ where the analysis of the analysis of the best possible results obtains the best possible results.

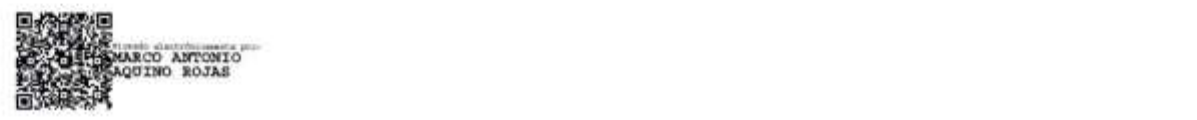

Reviewed by: Marco Antonio Aquino **ENGLISH PROFESSOR** C.C. 1753456134

## <span id="page-16-0"></span>**CAPÍTULO I. INTRODUCCIÓN**

En la actualidad las aplicaciones web móviles son una necesidad primordial para las personas, el auge de la tecnología web móvil crece en todo ámbito dando solución y acomodándose a la vida cotidiana del usuario. **(Develoop, 2016)**

Las apps web móviles inteligentes son aplicaciones de software diseñadas para ejecutarse en teléfonos móviles y sitios web. Estas juegan un papel relevante en el desarrollo de aplicaciones para la: comunicación, la educación, los negocios, los servicios públicos como también para los servicios privados. **(Herazo, 2024)**

La fundación realiza encuestas socioeconómicas en diferentes partes de la provincia de Chimborazo. Por tal motivo se plantea la creación de un sistema generador de encuestas socioeconómicas para la obtención de información con el fin de ver la situación económica de los habitantes y ayudarlos.

Las encuestas socioeconómicas son un instrumento que permite recolectar información sobre de los ingresos o situación económica que presentan las familias de un área determinada **(Parra, 2019)**. La fundación utiliza las encuestas para tomar decisiones de ayuda a la población interesada, así se puede conocer la relación del nivel financiero de una persona y sus condiciones de vida, salud, rendimiento escolar, etc.

Este trabajo investigativo solucionará el problema que presenta actualmente la fundación, relacionado a la generación de encuestas socioeconómicas en los diferentes cantones, parroquias y comunidades, debido a que no se tiene una buena administración y existe pérdidas de información ocasionando las molestias entre la población y la fundación.

## <span id="page-16-1"></span>**1.1 PLANTEAMIENTO Y JUSTIFICACIÓN DE LA INVESTIGACIÓN**

Modelo Mobile Sprint, es una metodología híbrida diseñada concretamente para el desarrollo de apps móviles y web. Teniendo un enfoque ágil dentro de cada una de sus etapas y aspectos notables de otras metodologías como son la Mobile-D, KANBAN, y especialmente la metodología SCRUM, empleando la idea de Sprints. La metodología apareció por la necesidad de adjuntar procesos del desarrollo ágil relevantes y necesarios para envolver las necesidades del proceso de desarrollo en aplicaciones web-móviles. **(Molina, y otros, 2021)**

La fundación estudia el déficit habitacional en los países del sur de América para brindar el apoyo, especialmente a la gran mayoría de personas que no tienen vivienda adecuada, ya sea por medio de proyectos de vivienda social con materiales de construcción producidos locamente y diseñados para resistir los desastres naturales o por medio de investigación continua que conecta la ciencia con la práctica.

La fundación de la provincia de Chimborazo actualmente cuenta con un sistema para la obtención de información a través de la creación de encuestas; esta información le permite invertir a la fundación en distintas zonas de la provincia como: Guano, Penipe, Chambo.

El sistema actual presenta la dificultad que no es multiusuario, además para llenar las encuestas creadas se necesita proporcionar una única credencial a todos los encuestados, esta credencial posee todos los permisos de administración, por tal motivo muchas veces se ha borrado o editado información involuntariamente, generando errores o duplicando información por lo cual no se garantiza la veracidad de la información recolectada.

El sistema web-móvil utilizando la norma ISO 27001, debe permitir que los datos recolectados de las encuestas estén protegidos, con las siguientes características: (Pirani, 2024)

- **Confidencialidad**: Permite que la información esté disponible para el personal autorizado, por ende, esta no debe ser distribuida por terceros.
- **Autenticación**: Esta información brinda directamente un usuario y se debe validar que los datos otorgados sean los correctos.

Es importante que la información que se obtiene de las encuestas se mantenga de forma segura y confiable bajo un ambiente multiusuario. Es así como se plantea la siguiente pregunta de investigación.

¿Como la aplicación de la norma ISO 27001 incidirá en la **confidencialidad y autenticación** de la aplicación web móvil híbrida para un sistema generador de encuestas socioeconómicas aplicando la metodología Modelo Mobile Sprint?

## <span id="page-17-0"></span>**1.2 OBJETIVOS**

## <span id="page-17-1"></span>**1.2.1 Objetivo general**

Implementar una aplicación web móvil hibrida para un sistema generador de encuestas socioeconómicas aplicando la metodología Modelo Mobile Sprint

## <span id="page-17-2"></span>**1.2.2 Objetivos específicos**

- Investigar la metodología Modelo Mobile Sprint y sus fases para el desarrollo de la aplicación.
- Desarrollar un sistema web móvil hibrida generador de encuestas socioeconómicas para la fundación EcoSur.
- Evaluar la confidencialidad y autenticación de la aplicación web móvil para la fundación EcoSur mediante la norma ISO 27001.

## <span id="page-18-0"></span>**CAPÍTULO II. MARCO TEÓRICO**

#### <span id="page-18-1"></span>**2.1 Web**

Es necesario saber que es una aplicación web, en lo que respecta a la Ingeniería en Software es un aplicativo que se encuentra en proceso de funcionamiento alojado en un servidor de aplicaciones, cabe mencionar que se puede usar en cualquier lugar del mundo empleando navegadores web que envía una petición y recepta, lo que se conoce como un proceso de peticiones cliente-servidor. **(Invent, 2023)**

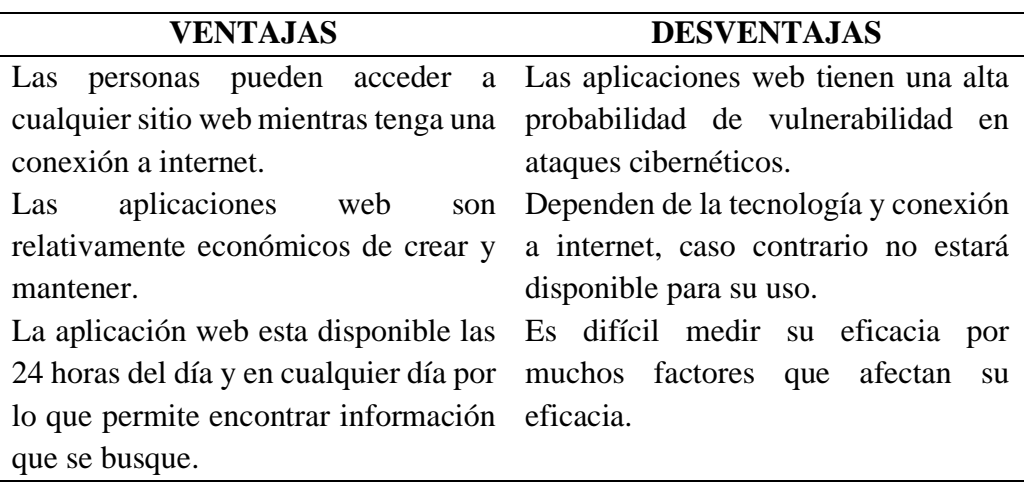

<span id="page-18-3"></span>**Tabla 1:** Ventajas y desventajas de una aplicación web

**Fuente: (Barraza, 2023)**

#### <span id="page-18-2"></span>**2.2 Móvil**

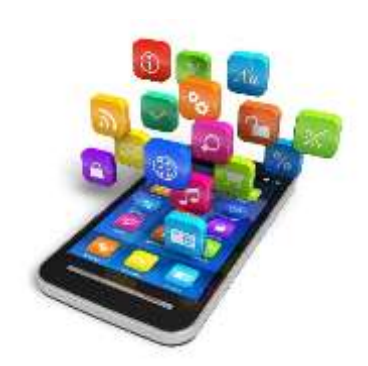

**Figura 1:** Aplicaciones Móviles.

**Fuente:** Google Imágenes.

<span id="page-18-4"></span>El desarrollo de App móviles consta de dos partes diferenciadas del código, éstas son **(CodiTramuntana, 2016)**:

- **Front-end**: Conocido como cliente es la parte de lógica de visualización e interacción del usuario, la cual se ejecuta en los dispositivos.
- **Back-end**: Conocido como web services es la infraestructura donde se aplicará la lógica de las aplicaciones.

## <span id="page-19-0"></span>**2.3 Metodología Agile**

La metodología ágil promueve transformaciones cultural y digital en las empresas. Es una práctica que aplica un constante testeo, que permite obtener diferentes perspectivas sobre el producto y pensarlo como construcciones más pequeñas. Permiten cambiar las prioridades de cada fase del proyecto, según los objetivos y necesidades del cliente, y está orientada a obtener resultados tangibles desde el principio del proyecto. **(Flores, 2021)**

#### <span id="page-19-1"></span>**2.3.1 Principios**

Según los principios de la metodología son los siguientes **(Perez, 2016)**:

- Esto se logra proporcionando productos valiosos que satisfagan las necesidades del cliente.
- Se aceptan sugerencias y soluciones para mejorar el producto.
- Se ejecuta las fases de la metodología una cada semana.
- Se le evalúa los procesos mediante unos indicadores concretos.
- Debe garantizar la continuidad depara la ejecución del proyecto.
- Los líderes de los proyectos que se realizan deber estar trabajando con su equipo de trabajo en el mismo lugar.
- El líder responsable debe informar de forma eficaz sus mensajes. Se recomiendan realizar reuniones habituales con sus colaboradores como también con el cliente.
- Se debe tener personas motivadas para una mejor realización del proyecto, con sus colaboradores tener una confianza y solidaridad.
- La calidad del trabajo debe ser la más alta y todo se realiza en conjunto con los colaboradores.
- El trabajo debe ser lo más sencillo posible. Si algo no funciona en estas condiciones, se debe dividir en iteraciones hasta reducir su nivel de complejidad.
- Aunque los grupos de trabajo deben tener una persona que los supervise, estos deben poder organizarse por si mismos. Demasiada jerarquía crea dependencias entre los colaboradores.

Los proyectos normalmente no terminan de la misma manera que comenzaron. Es crucial que el usuario, programador que ejecute sean capaces de adaptarse a las diferentes situaciones que puedan surgir.

## <span id="page-20-0"></span>**2.3.2 Historia**

Las técnicas ágiles se desarrollaron en febrero de 2001 para organizar nuevas formas de gestionar el desarrollo de software. Esta metodología es el resultado de un retiro en Utah de un grupo de desarrolladores de software líderes reunidos para discutir posibles soluciones a los problemas de la industria. El grupo se dio cuenta de que la industria del software necesitaba una mejor manera de llevar sus productos al mercado más rápido y obtuvieron un objetivo principal que es diseñar nuevas formas de realizar cambios en un producto o proyecto sin afectar significativamente el costo del proyecto o ralentizar la producción. **(Wrike, 2024)**

Además, al dividir el proyecto en varias iteraciones cortas, proporciona el desarrollo y las pruebas sean más fáciles y rápidas, así se determinado que los clientes pueden realizar modificaciones y cambios sin esperar el producto final. De esta forma, se creó un enfoque ágil para el desarrollo de software el mismo que organiza nuevas alternativas de tramitar el desarrollo de software. Este enfoque fue el resultado de un retiro en "Utah" de un grupo de desarrolladores de software, que se reunieron para discutir sobre los problemas del sector y sus posibles soluciones. **(Wrike, 2024)**

## <span id="page-20-1"></span>**2.4 MMS**

La metodología Modelo Mobile Sprint (MMS), está diseñada específicamente para el desarrollo de aplicaciones móviles; la misma que ayuda a cumplir con los requisitos de los procesos del desarrollo ágil relevantes para cubrir las necesidades centrales de aplicaciones móviles. Por otro lado, beneficia a que la aplicación móvil asegure su calidad, usabilidad y demás requerimientos especiales que posee el software móvil. **(Jimmy Molina, 2021)**

## <span id="page-20-2"></span>**2.4.1 Características**

Caracterizada principalmente por un enfoque ágil dentro de cada una de sus etapas. La metodología tiene en cuenta las características y aspectos relevantes de otros métodos como son la Mobile-D, KANBAN, y especialmente la SCRUM, ya que emplea la idea de Sprints y revisiones periódicas, incluidas los requisitos de las aplicaciones a desarrollar. **(Jimmy Molina, 2021)**

Esta metodología permite incrementar la creación de aplicaciones móviles las mismas que posee sus características necesarias para lo que se va a aplicar; por otro lado, esta metodología es muy ágil y capaz de mantener nuestro programa en orden.

La metodología MMS brinda características muy importantes entre ellas están **(Jimmy Molina, 2021)**:

- Permite la obtención temprana de resultados basados en Sprints.
- Facilitar el progreso de aplicaciones sencillas o difíciles.
- Contiene datos específicos sobre el uso de aplicaciones móviles.
- Fomenta el uso de prototipos para mejorar la usabilidad de la aplicación.
- Facilita el desarrollo de aplicaciones utilizando módulos casi autónomos.
- Ayuda a gestionar diferentes dimensiones de un proyecto.

#### <span id="page-21-0"></span>**2.5 Comparación entre MMS vs SCRUM vs XP**

<span id="page-21-1"></span>

|                               | XP                                                                                                    | Scrum                                                                                                    | <b>MMS</b>                                                                                                    |
|-------------------------------|----------------------------------------------------------------------------------------------------|----------------------------------------------------------------------------------------------------|----------------------------------------------------------------------------------------------------|
| Características<br>y procesos | Se requieren de 5 a 10 Los proyectos<br>repeticiones.<br>El<br>propósito del proyecto<br>determina<br>se<br>escribiendo<br>una<br>"historia<br>de usuario"<br>cliente. Se<br>para el<br>realizan<br>reuniones<br>diarias de seguimiento<br>comunicar<br>para<br>y<br>compartir problemas y<br>soluciones. Asiste al<br>cliente en el desarrollo<br>del<br>proyecto.<br>programación en pareja | son<br>ejecutados<br>en<br>bloques<br>temporales<br>(sprint)<br>recurrente)<br>durante<br>un<br>mes<br>calendario<br>ser 2 o 3 semanas si<br>es necesario) | El modelo basado en<br>Sprint permite<br>la<br>recolección<br>anticipada<br>de<br>resultados.<br>(pueden "MMS", métodos de<br>desarrollo y diseño<br>aplicaciones<br>de<br>móviles<br>Resultados.<br>Facilitar<br>el<br>desarrollo<br>de<br>aplicaciones simples<br>o complejas<br>Integrar métricas de<br>uso específicas de la<br>aplicación en<br>Móvil.<br>Uso mejorado<br>de<br>creación<br>de<br>prototipos<br>para<br>mejorar<br>la<br>usabilidad<br>Implementación. |
|                               |                                                                                                    |                                                                                                    |                                                                                                    |

**Tabla 2:** Comparación entre las metodologías XP, Scrum y MMS.

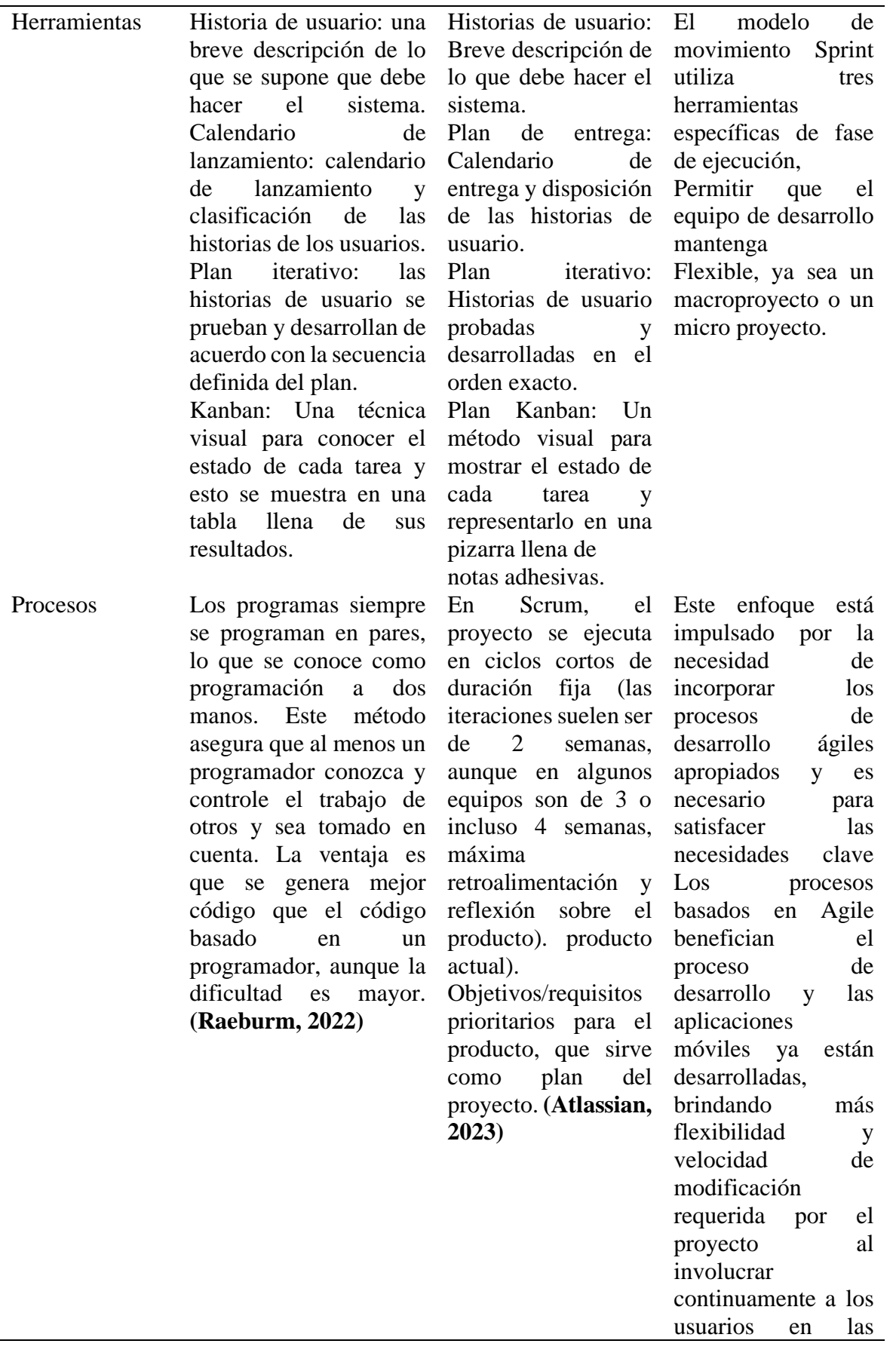

**Fuente:** Autor.

#### <span id="page-23-0"></span>**2.6 Aplicaciones web**

El concepto aplicación web está ligado al almacenamiento en la nube, donde la información se almacena permanentemente en servidores de internet, y cuando se abre la aplicación e ingresa se envía al dispositivo los datos deseados, teniendo en cuenta que se realiza una copia temporal del archivo.

Cabe mencionar, que para acceder a este servicio es necesario disponer de un dispositivo, una conexión a internet y datos de accesibilidad como **(Esic, 2023)**:

- Nombre de usuario.
- Etiquetas descriptivas
- Contraseña.
- Hipervínculos.
- Diseño responsivo
- Fuentes legibles
- Diseños organizados
- Correo Electrónico

#### <span id="page-23-1"></span>**2.7 Lenguajes**

Permiten aumentar la productividad y lograr las cosas que se diferencian de los competidores. A lo largo de los años, los lenguajes de programación han avanzado una larga y flexible trayectoria para hacer frente a las complejas tareas que demandan la innovación y las nuevas tecnologías de la información y la comunicación (TIC). Todas las máquinas y dispositivos requieren un lenguaje de programación para realizar sus funciones. **(Content, 2019)**

A continuación, en la figura dos se muestra el logo de JavaScript que es uno de los lenguajes de programación.

## <span id="page-23-2"></span>**2.7.1. JavaScript**

## **JavaScript**

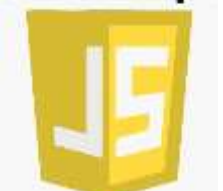

**Figura 2:** Logo JavaScript

**Fuente:** JavaScript.

<span id="page-24-2"></span>Es un lenguaje de programación o scripting que permite realizar funciones complejas en páginas web, mostrando información estática, además de ayudar a visualizar las últimas actualizaciones, mapas interactivos, animaciones gráficas 2D/3D, reproductores de video desplazables, etc... Este es el tercer nivel del pastel estándar de tecnología web, dos de los cuales (HTML y CSS) han cubierto con más detalle en otras partes del Área de estudio. **(Contributors, 2021)**

A continuación, en la figura tres se muestra el logo de Php que es uno de los lenguajes de programación

<span id="page-24-0"></span>**2.7.2 PHP**

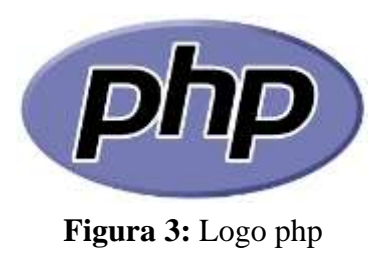

**Fuente:** php.

<span id="page-24-3"></span>Es un lenguaje de programación para desarrollar aplicaciones y crear sitios web que conquista cada día más seguidores. Fácil de usar y en constante perfeccionamiento siendo una opción segura para aquellos que desean trabajar en proyectos calificados y sin complicaciones. **(Souza, 2020)**

#### <span id="page-24-1"></span>**2.8 Aplicaciones móviles**

Las aplicaciones móviles, comúnmente denominadas aplicaciones, son un tipo de software, diseñado para ejecutarse en dispositivos móviles como teléfonos inteligentes y tabletas. Las aplicaciones móviles a menudo se utilizan para proporcionar a los usuarios servicios similares a los que se pueden acceder en una computadora personal. Las aplicaciones suelen ser pequeñas piezas de software con una funcionalidad limitada. El uso de este software de

aplicación fue originalmente popularizado por Apple Inc. y su App Store ofrece miles de aplicaciones para iPhone, iPad y iPod Touch. **(Theastrologypage, 2022)**

Las aplicaciones móviles también se denominan: **(Theastrologypage, 2022)**.

- Aplicaciones web.
- Aplicaciones en línea.
- Aplicaciones para iPhone.
- Aplicaciones para teléfonos inteligentes.
- A continuación, en la figura cuatro se muestra el logo de Flutter.

## <span id="page-25-0"></span>**2.8.1 Flutter**

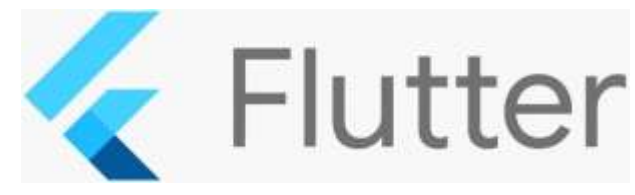

**Figura 4:** Logo Flutter

**Fuente:** Flutter.

<span id="page-25-1"></span>Flutter contiene herramientas de interfaz de usuario de código abierto que los desarrolladores pueden utilizar para plataformas móviles, de escritorio y web a través de una sola base de código. Los usuarios pueden escribir código una vez y ejecutarlo en todas las plataformas y dispositivos.

## **2.8.1.1 Ventajas de Flutter**

Según varias investigaciones realizadas, las ventajas de Flutter son muchas siendo resaltadas las siguientes: **(Doonamis, 2023)**

- **Beneficios de rendimiento:** Flutter facilita un alto rendimiento ya que utiliza Dart, lo que facilita la compilación de código nativo.
- **Código abierto:** Flutter es una oferta de código abierto, por lo que es conveniente para los desarrolladores y las necesidades de las empresas emergentes. Está disponible de forma gratuita.
- **Mejor compatibilidad:** Flutter tiene sus widgets, lo que se traduce en menos problemas de compatibilidad para los usuarios.
- **Multiplataforma:** Flutter es una herramienta de desarrollo compatible en múltiples plataformas. Es eficiente en el uso de recursos y preferido por los desarrolladores.

#### **2.8.1.2 Lenguaje de programación de Flutter**

Basado en el lenguaje de programación Dart, también desarrollado por Google, Flutter SDK pretende ser el sucesor del clásico JavaScript, al igual que este, se ejecuta directamente en el navegador. En el servidor, los programas de Dart se pueden ejecutar directamente; en el navegador, se ejecutan en JavaScript utilizando el compilador Dart2js. Las aplicaciones para la nueva plataforma Fuchsia de Google se desarrollan utilizando Dart, un lenguaje muy similar en estructura a los lenguajes orientados a objetos como Java o C#. **(Services, 2023)**

#### <span id="page-26-1"></span>**2.8.1.3. Comparación entre Android Studio vs Flutter**

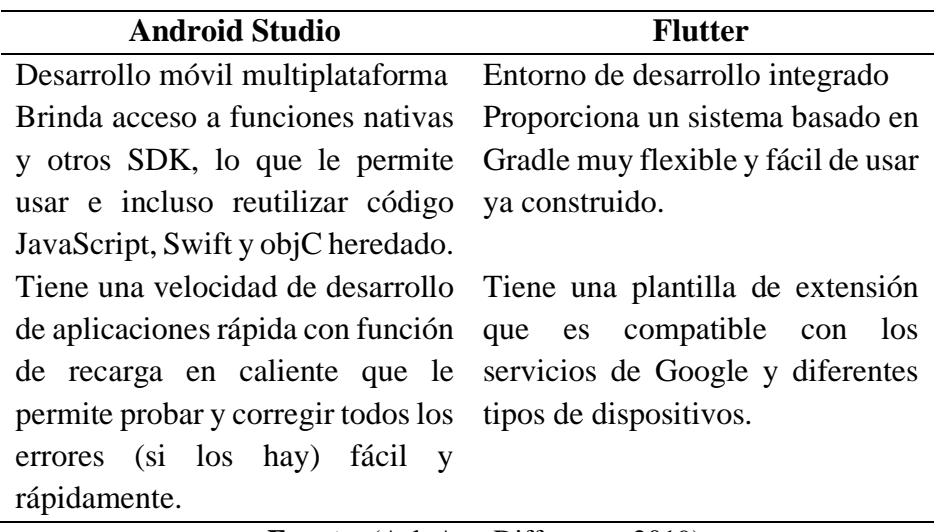

**Tabla 3:** Comparación entre las herramientas Android studio y Flutter

**Fuente:** (Ask Any Difference, 2019)

#### <span id="page-26-0"></span>**2.9. Base de datos**

Se denomina base de datos a la recopilar información relacionada con un mismo contexto, ordenada sistemáticamente para su posterior recuperación, análisis y/o transmisión. Hoy en día, existen muchos tipos de bases de datos, desde bibliotecas hasta enormes colecciones de datos de usuarios de telecomunicaciones. La base de datos es el producto de la necesidad humana de almacenar información, es decir, mantener la información con anticipación y usarla para un acceso posterior. En este sentido, el advenimiento de la electrónica y las computadoras proporcionó el componente digital necesario para almacenar grandes cantidades de datos en un espacio físico limitado al convertirlos en señales eléctricas o magnéticas. La gestión de la base de datos se realiza mediante sistemas de gestión (denominados DBMS por Database Management Systems o Database Management Systems), que ahora son digitales y automatizados, dinámicos, lo que permite un almacenamiento ordenado y una recuperación rápida de los datos. El principio de la

computadora radica en esta tecnología. A la hora de crear una base de datos, se pueden seguir diferentes modelos y modelos, cada uno con sus propias características, ventajas y desventajas, destacando la estructura organizativa, la jerarquía, la portabilidad o conexión, etc. Estos se denominan modelos de base de datos y permiten el desarrollo e implementación de algoritmos y otros controles lógicos cuando corresponda. **(Etecé, 2021)**

## <span id="page-27-0"></span>**2.9.1. Firebase**

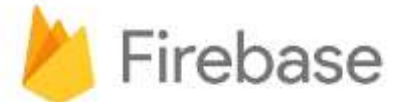

**Figura 5:** Logo Firebase

**Fuente:** Firebase.

#### <span id="page-27-3"></span><span id="page-27-1"></span>**2.9.2. Funcionalidades de firebase**

Firebase está enfocado en el desarrollo de aplicaciones web y móvil, en un ambiente multiplataforma (Android, web, IOS), empezó siendo una base de datos en tiempo real, en el transcurso del tiempo se implementaron más funciones en los servicios de Google facilitando el uso y desarrollo fluido entre aplicaciones. **(Mora, 2020)**

## <span id="page-27-2"></span>**2.9.3 Desarrollo**

Brinda servicios útiles para el desarrollo y creación de aplicaciones web y móvil, permite un desempeño más optimo con las actividades que están acorde con Firebase y por consiguiente una mejor calidad en los proyectos realizados, una de las SDK más conocidas son **(Mora, 2020)**:

- **Realtime Database:** Es una SDK que permite enviar, modificar y editar en tiempo real datos que están almacenados en su base de datos, cuando no se tiene internet por parte del usuario los mismos que están visibles para los demás usuarios y estos se sincronizaran cuando haya vuelto la conexión.
- **Autenticación de usuarios**: Es un sistema que permite autentificarse mediante el registro de usuarios (mediante correo electrónico y una contraseña), también tiene el acceso de diferentes tipos de perfiles de otras aplicaciones o plataformas externas (Facebook, Google), gestiona el acceso de los usuarios y bridando una mayor seguridad a los datos.

#### <span id="page-28-0"></span>**2.10 Método Delphi**

#### <span id="page-28-1"></span>**2.10.1. Conceptualización**

El método Delphi es definido por Kavantzas como un método de estructuración de un proceso de comunicación grupal que es efectivo a la hora de permitir a un grupo de individuos, como un todo, tratar un problema complejo. El método consiste en la selección de un grupo de expertos a los que se les pregunta su opinión sobre cuestiones referidas a acontecimientos del futuro. Las estimaciones de los expertos se realizan en sucesivas rondas, anónimas, al objeto de tratar de conseguir consenso, pero con la máxima autonomía por parte de los participantes. Por lo tanto, la capacidad de predicción del método se basa en la utilización sistemática de un juicio intuitivo emitido por un grupo de expertos. Es decir, el método Delphi procede por medio de la interrogación a expertos con la ayuda de cuestionarios sucesivos, a fin de poner de manifiesto convergencias de opiniones y deducir eventuales consensos. La encuesta se lleva a cabo de una manera anónima (actualmente es habitual realizarla haciendo uso del correo electrónico o mediante cuestionarios web establecidos al efecto) para evitar los efectos de "líderes". El objetivo de los cuestionarios sucesivos es "disminuir el espacio Inter cuartil precisando la mediana". **(Castillo & Oliveira, 2017)**

El método permite seleccionar un número de expertos para tratar sobre un problema específico, especificando aspectos relevantes como; una retroalimentación controlada, las respuestas se representan estadísticamente y heterogeneidad en la selección de los expertos.

#### <span id="page-28-2"></span>**2.10.2 Fases**

El método Delphi consta de varias fases principalmente las más importantes y que ayudan en este tema de investigación el mismo que permite llevar a cabo información referencial y útil mencionando las siguientes que son (Miró, 2023):

#### • **Fase 1: Definición del problema**

En esta fase, se define el problema o la pregunta que se desea responder. Es importante que la pregunta sea clara y específica para que los expertos puedan proporcionar respuestas precisas.

#### • **Fase 2: Selección de expertos**

En esta fase, se selecciona un grupo de expertos que tengan conocimientos específicos sobre el tema en cuestión. Es importante que los expertos seleccionados sean imparciales y no tengan conflictos de interés.

#### • **Fase 3: Rondas de preguntas y respuestas**

En esta fase, se realizan varias rondas de preguntas y respuestas. Los expertos responden a las preguntas de forma anónima y reciben retroalimentación controlada sobre las respuestas del grupo.

#### • **Fase 4: Análisis de resultados**

En esta fase, se analizan los resultados de las rondas de preguntas y respuestas para obtener información útil y valiosa. Los resultados se utilizan para tomar decisiones estratégicas en la empresa.

Estas fases necesitan de preguntas claras y concisas para obtener respuestas reales a través de la estrategia adecuada. Son fases relevantes en la que se debe aplicadas con confidencialidad y que brinden resultados que sirva para la presente investigación mediante el uso de los cuestionarios.

<span id="page-29-0"></span>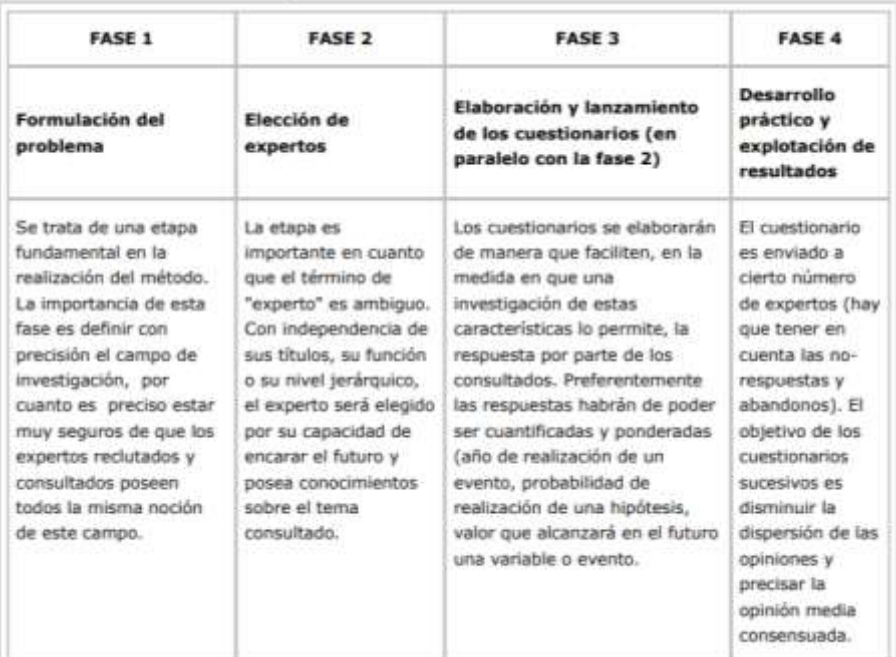

**Tabla 4:** Fases del método Delphi.

**Fuente: (Castillo & Oliveira, 2017)**

## <span id="page-30-0"></span>**CAPÍTULO III. METODOLOGIA**

El proyecto tiene un enfoque basado en la investigación cuantitativa, acorde a las necesidades de la entidad de la ciudad de Riobamba, utilizando la metodología MMS (Modelo Mobile Sprint), con el objetivo de evaluar la confidencialidad y autenticación del desempeño de la aplicación web móvil en la creación de encuestas socioeconómicas, mediante las métricas que establece la Norma ISO 27001.

#### <span id="page-30-1"></span>**3.1 Identificación de variables**

- **Variable independiente:** Aplicación Web Móvil.
- **Variable dependiente:** Seguridad de la información

#### <span id="page-30-2"></span>**3.2 Tipo y diseño de la investigación**

**Investigación de campo**: Este tipo de investigación requiere principalmente obtener información de personas que utilizaran el sistema, y aquellos que están familiarizados con las encuestas misma que resolverán dudas e inquietudes.

**Investigación aplicada:** Como investigación aplicada, lo principal es entender si el sistema generador de encuestas brinda la confidencialidad y autenticación deseada, por esta razón se desarrolló la aplicación web móvil, y se evaluará mediante los parámetros de la ISO 27001 utilizando el método Delphi.

**Investigación descriptiva**: Una vez obtenida la información de las encuestas, se realiza el análisis para determinar si la confidencialidad y autenticación del sistema generador de encuestas es óptima para los expertos a quien están dirigido, teniendo en cuenta los criterios de funcionamiento para este tipo de aplicación.

#### <span id="page-30-3"></span>**3.3 Población y muestra**

Según los objetivos que se establece en el proyecto, se utilizará una población finita, en este caso el sistema será evaluado por 5 expertos utilizando en el método Delphi.

#### <span id="page-30-4"></span>**3.4 Técnicas e instrumentos de recolección de datos**

#### **3.4.1 Encuestas**

Para la presente investigación se seleccionó la encuesta como instrumento de recopilación de información, las mismas que comprobará confidencialidad y autenticación del sistema, realizada a cierto número de docentes de la Universidad Nacional de Chimborazo (UNACH).

## **3.5 Operacionalización de la variable**

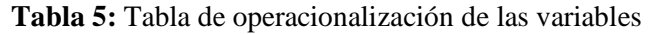

<span id="page-31-1"></span><span id="page-31-0"></span>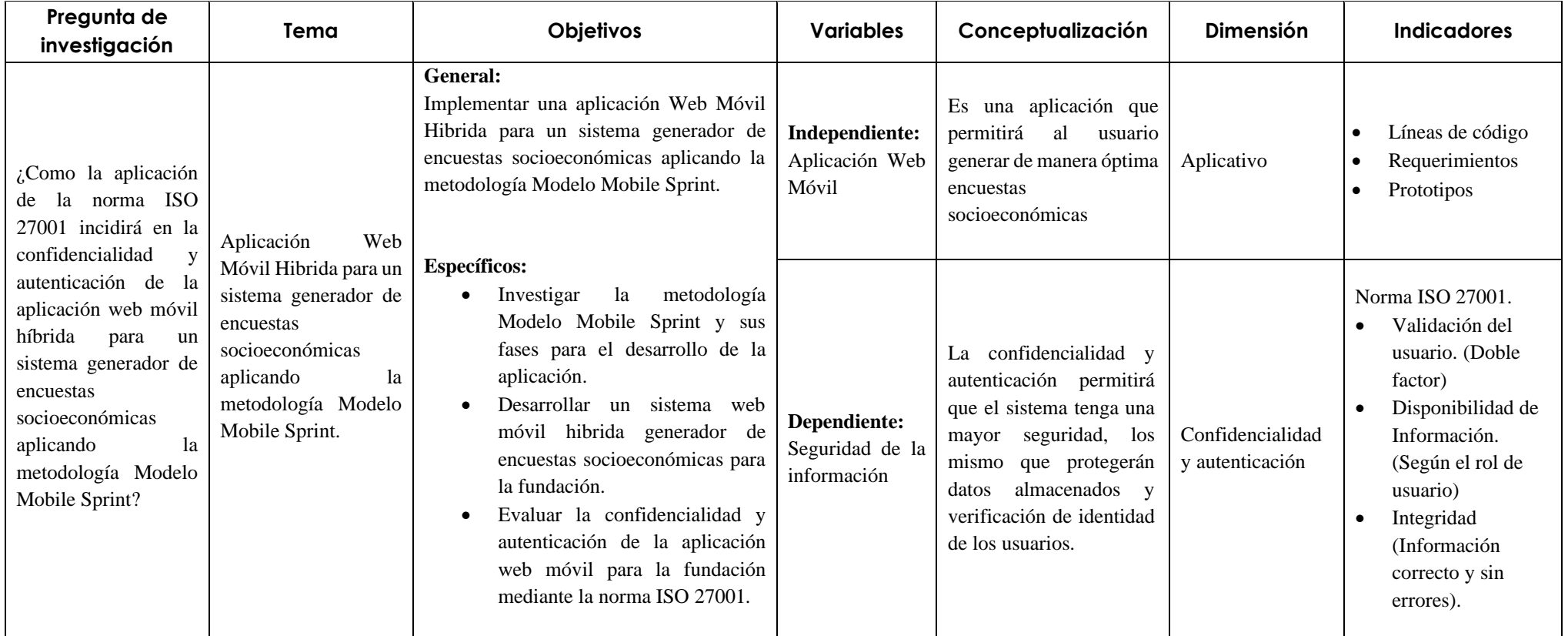

#### <span id="page-32-0"></span>**3.6 Desarrollo del sistema**

La aplicación web móvil hibrida para un sistema generador de encuestas socioeconómicas, se realizó bajo una metodología MMS que permite el desarrollo mientras se diagnostica el avance del proyecto.

Las fases de desarrollo se han cumplido de siguiente forma:

### <span id="page-32-1"></span>**3.6.1 Planificación**

En esta fase de planificación se gestionó eficazmente cada uno de los recursos empleados, además de establecer a detalle las actividades necesarias para cumplir con los objetivos propuestos. Con una planificación organizada y bien dispuesta pude reflejar un correcto uso de costos y tiempo.

<span id="page-32-2"></span>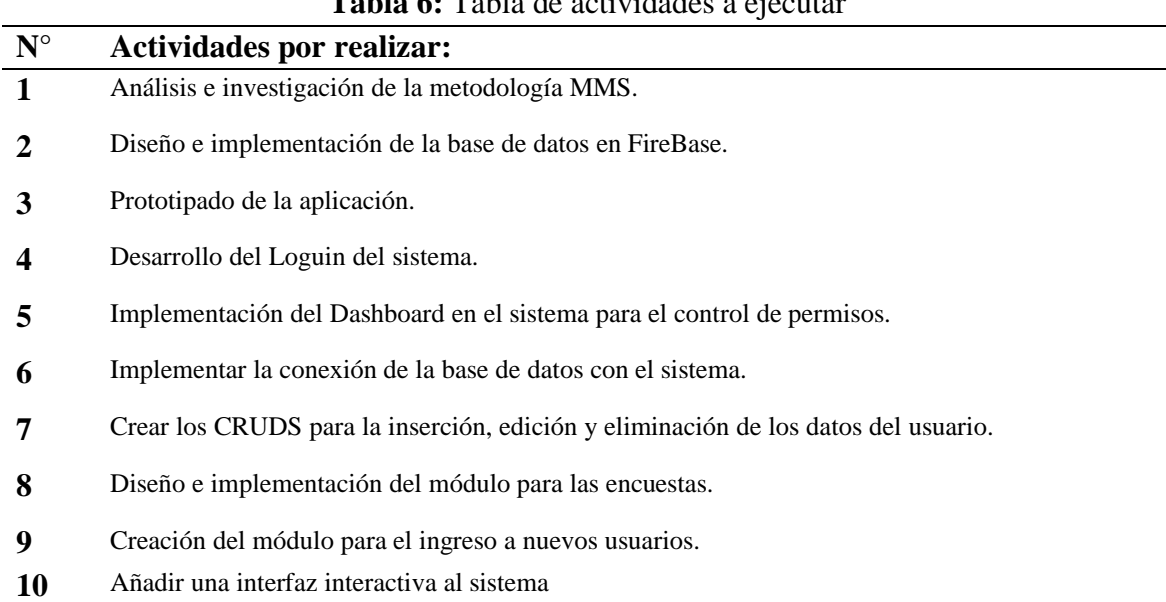

# **Tabla 6:** Tabla de actividades a ejecutar

#### **Fuente:** Autor

#### <span id="page-32-3"></span>**Requerimientos funcionales**

# **Tabla 7:** Requisitos funcionales RF01

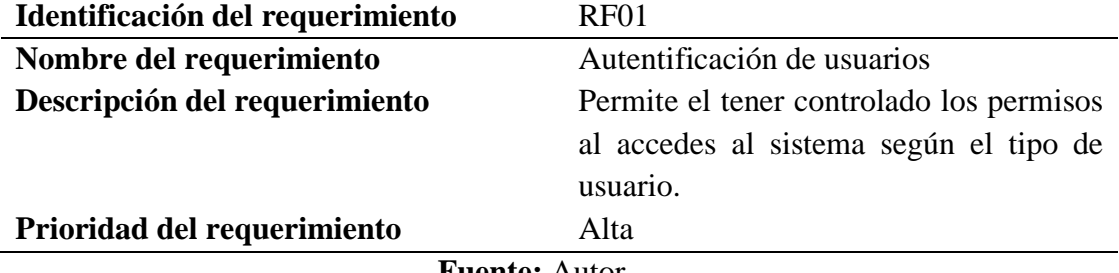

<span id="page-33-0"></span>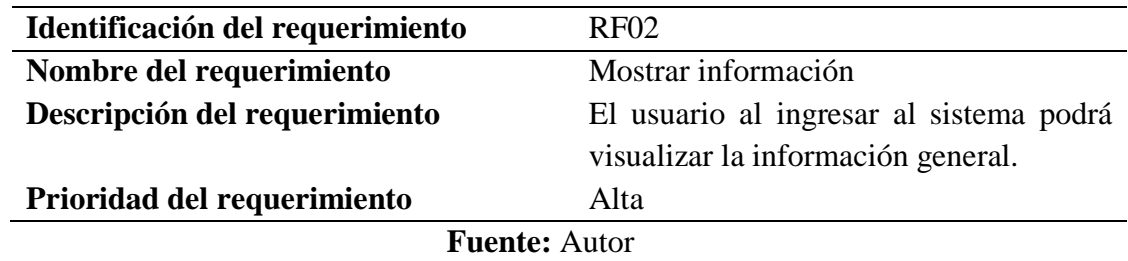

## **Tabla 8:** Requisitos funcionales RF02

<span id="page-33-1"></span>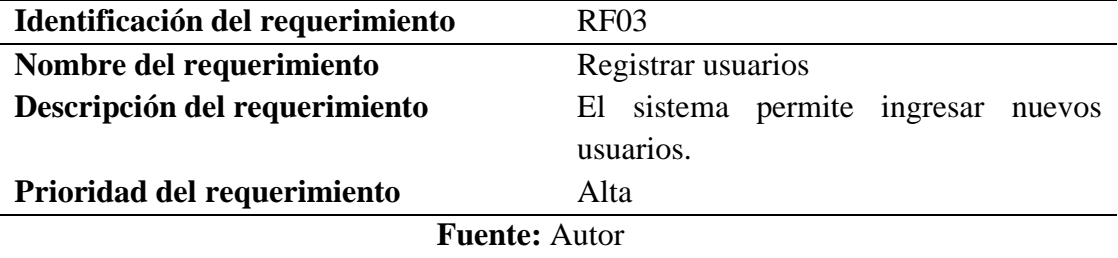

## **Tabla 9:** Requisitos funcionales RF03

**Tabla 10:** Requisitos funcionales RF04

<span id="page-33-2"></span>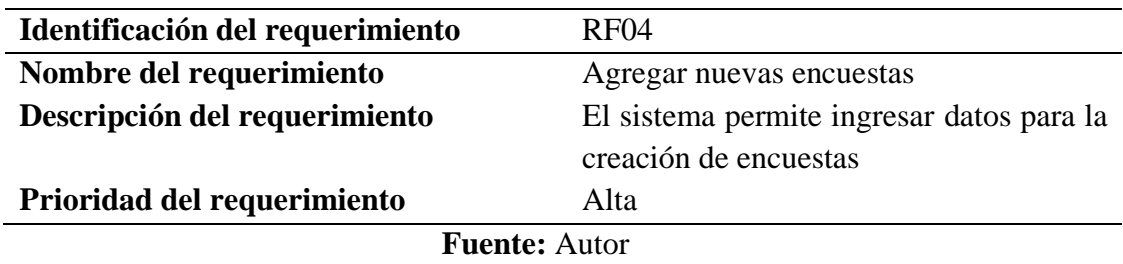

#### <span id="page-33-3"></span>**Identificación del requerimiento** RF05  $\overline{\phantom{a}}$ **Nombre del requerimiento** Agregar nuevos proyectos **Descripción del requerimiento** El sistema permite ingresar datos para generar proyectos nuevos **Prioridad del requerimiento** Alta  $\overline{a}$  $\overline{\phantom{a}}$

## **Tabla 11:** Requisitos funcionales RF05

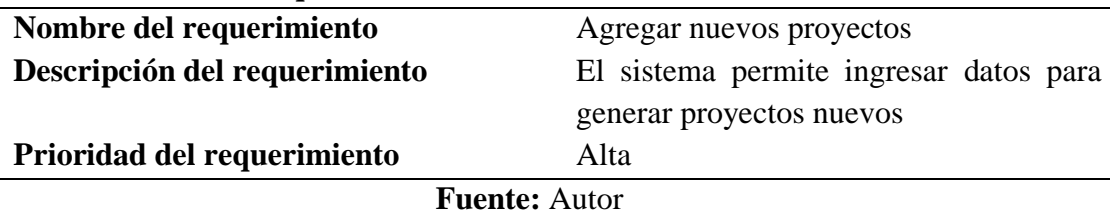

## **Tabla 12:** Requisitos funcionales RF06

<span id="page-33-4"></span>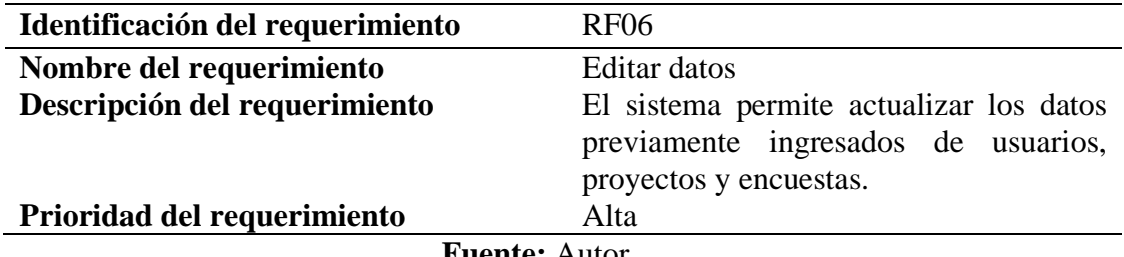

#### **Requerimientos no funcionales**

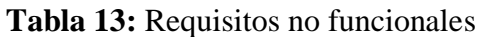

<span id="page-34-1"></span>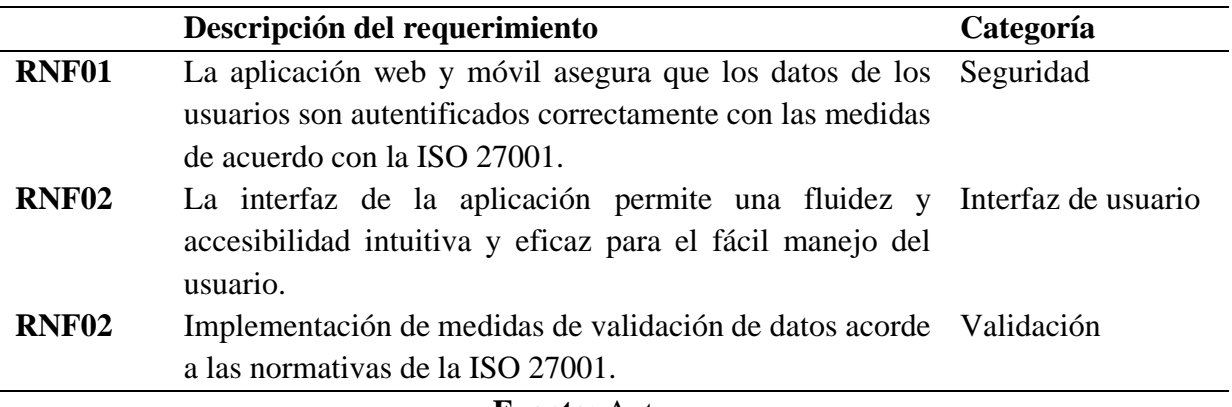

**Fuente:** Autor

#### <span id="page-34-0"></span>**3.6.2 Fase de Diseño**

#### **Módulos del diseño previo del sistema.**

Se enfoca en el diseño y transformación de la idea inicial del sistema y como va es estructurado, partiendo de un prototipo inicial que permita al usuario visualizar el producto con la finalidad de mantener un estándar de calidad en su desarrollo. La metodología Modelo Móvil Sprint tiene una esencia de desarrollo ágil y que, gracias a su enfoque, mejora la adaptación y a las necesidades que tiene un proyecto de software.

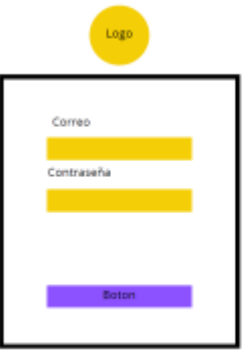

<span id="page-34-2"></span>**Figura 6:** Prototipado previo del Login.

**Fuente:** Autor

| Logo                   | Search             | Nombre<br>Fotu<br>Logo. | Search                      | Foto                             | Nambre        |
|------------------------|--------------------|-------------------------|-----------------------------|----------------------------------|---------------|
| Dashboard              |                    | botón                   | Crear encuestas<br>one show |                                  | $\mathcal{H}$ |
| Encuestas<br>Registar  |                    |                         | Nombre ancuesta             |                                  |               |
| Centar Sesion          |                    | <b>Circ</b>             |                             | <b>Descripcion</b>               |               |
|                        | Tabla de Encuestas |                         | Ciudad                      | Weditucron                       |               |
| SliderBar              |                    |                         |                             | <b>Botones</b><br><b>Botones</b> |               |
| Logo                   | Search             | Logo<br>Nombre<br>Foto. | Search                      | Foth                             | Nombre        |
| Dashboard              |                    | botan                   |                             | Crear Usuarios                   | 苏             |
| Encueitat<br>Megy star |                    |                         | Nombredel utuano            |                                  |               |
| Cerrar Sesion          |                    | C <sub>eff</sub>        |                             | Correo                           |               |
|                        | Tabla de usuarios  |                         |                             | Texfono                          |               |
|                        |                    |                         | Contraseña                  |                                  |               |
| SiderBar               |                    |                         |                             | Botones<br><b>Botones</b>        |               |

**Figura 7:** Prototipado de la aplicación Web

**Fuente:** Autor

<span id="page-35-0"></span>Dado que el sistema es una aplicación hibrida, se debe realizar el proceso de prototipado para las dos distintas versiones que se pretende manejar, en este caso vendrían siendo la aplicación web y móvil.

<span id="page-35-1"></span>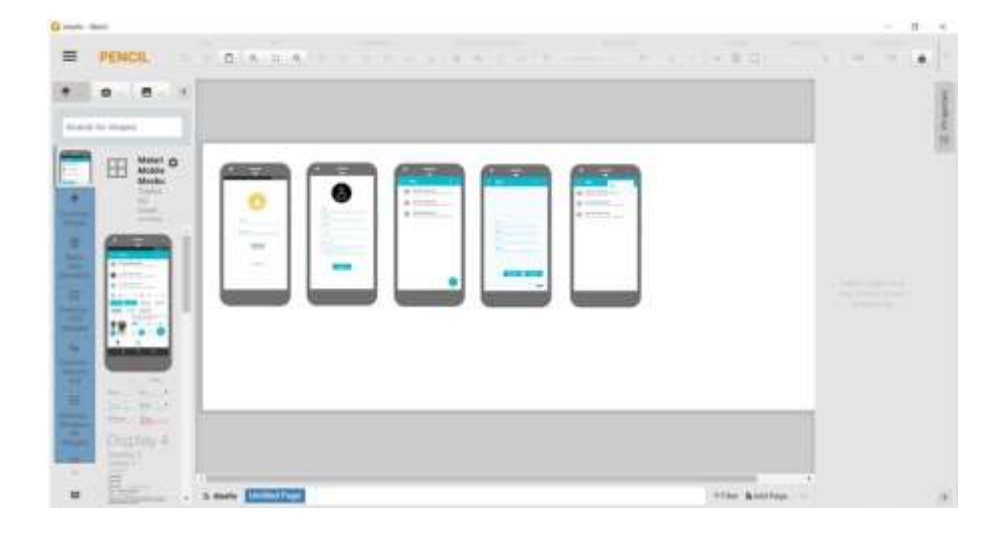

**Figura 8:** Prototipado de la aplicación móvil

**Modelado de la base de datos:** En este punto se pone a disposición el modelo de la base de datos con el cual se va a trabajar durante todo el desarrollo del sistema.

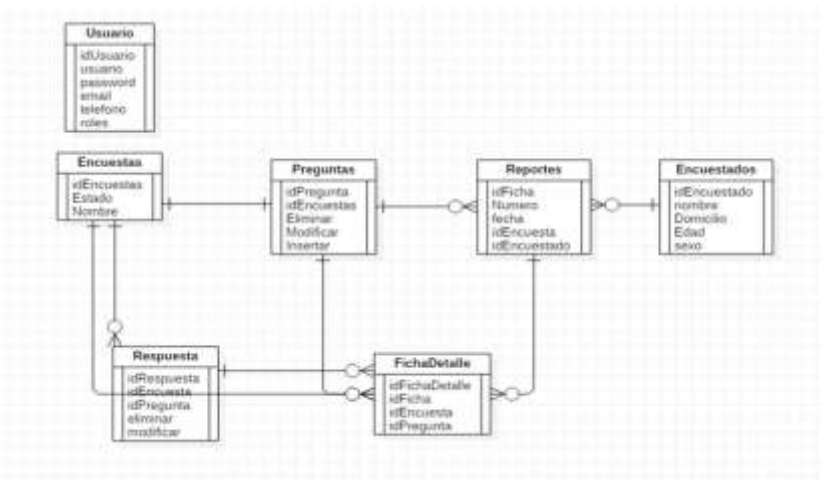

**Figura 9:** Modelado de la Base de Datos

#### **Fuente:** Autor

### <span id="page-36-2"></span><span id="page-36-0"></span>**3.6.3 Fase de Ejecución**

Esta fase se enfocada en incorporar los procesos integrales y recursos disponibles para que se pueda ejecutar una planificación o la denominada ejecución de la aplicación, así también se incorpora las practicas, instrumentos y funciones utilizables en el mismo.

Es esencial al momento de implementar el proyecto de software, principalmente en esta fase de ejecución se consume la mayor parte de recursos disponibles, de tal manera que se puede planificar y construir los análisis de acuerdo con los requerimientos que se desea satisfacer al cliente. Se implementa la simplificación y maximización del trabajo y producción para obtener resultados exitosos.

<span id="page-36-1"></span>**Tabla 14:** Recursos utilizados para el Hardware y Software.

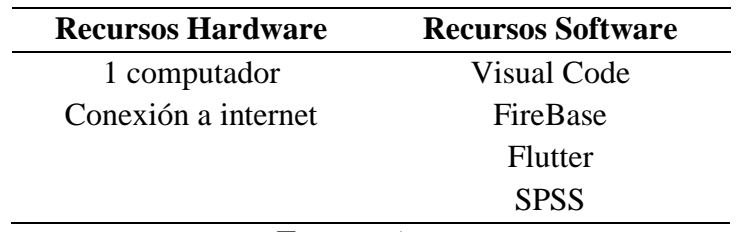

#### **Desarrollo del módulo de Login (Aplicación web)**

Para el desarrollo del login se tomó en cuenta los procesos de autenticación y validación que sugiere la ISO 27001 en el sistema implementando el código correcto para que, al ingresar los datos sean únicamente los encontrados en la base de datos e impida el ingreso a usuarios que no se encuentren registrados.

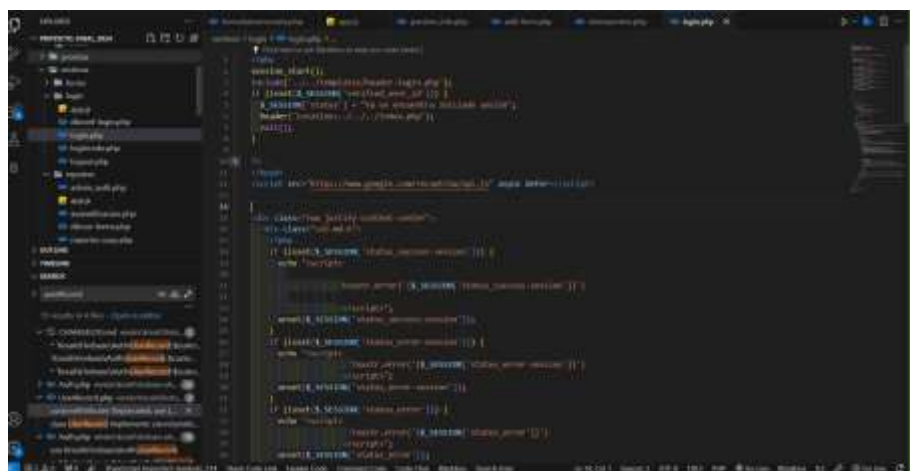

**Figura 10:** Código de la Base de Datos – Login (Web)

**Fuente:** Autor

#### <span id="page-37-0"></span>**Desarrollo del módulo de Login (Aplicación móvil)**

Para el desarrollo del login se utilizó la autenticación y validación correspondiente a Firebase, al ingresar los datos son únicamente encontrados en la base de datos e impida el ingreso a usuarios que no se encuentren registrados.

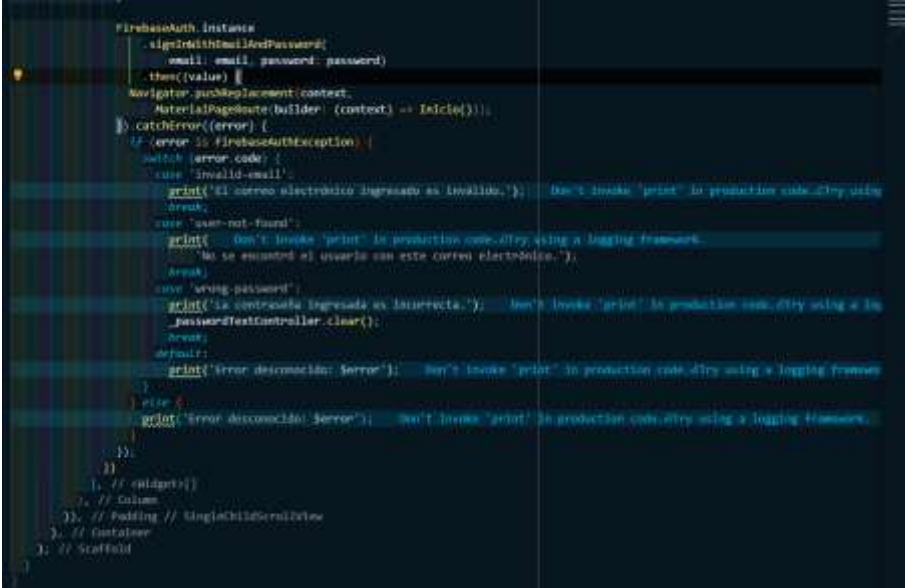

**Figura 11:** Código de la Base de Datos – Login (móvil)

**Fuente:** Autor

#### <span id="page-38-0"></span>**Desarrollo de la base de datos**

Para este proceso es requerido crear la base de datos y además realizar la conexión, para ello se utilizó la aplicación de Firebase que permite generar un código de enlace, e introducirlo en el código programado por php.

| Firebase<br>۰<br>Description process<br>۰<br>Scottish Shipman & Location II       | <b>Eleme Form +</b><br><b>Significant</b><br><b>Masses</b><br>- | Authentication <b>Common</b><br>Terrorismo<br>318(R)                                               | Services   | Crimmers                             |                        |                                              | $\ddot{\mathbf{e}}$ |  |
|-----------------------------------------------------------------------------------|-----------------------------------------------------------------|----------------------------------------------------------------------------------------------------|------------|--------------------------------------|------------------------|----------------------------------------------|---------------------|--|
| e<br><b>Feelthre Dirichane</b><br>Authoritism<br>≖<br><b>Economy College</b><br>۰ | ø                                                               | Prebige transverse in Authorization control bid plannic come fourths du facturation p.<br>proting. |            |                                      |                        | Configure is Verblusstat de activisment - 30 |                     |  |
| <b>Property of Seconds</b>                                                        |                                                                 | C. Anaron Amilio Avenue Incorp                                                                     |            | 4. Norme de bibliote à 20 de cesares |                        | $\sigma$<br><b>Aldrew Likewin</b>            | œ                   |  |
| <b>Constitution</b><br>۰                                                          |                                                                 | countries.                                                                                         | Perceitium | <b>Interiorment</b>                  | <b>Techniques</b>      | <b>LEE do provide</b>                        |                     |  |
| Leccanische v superichter =                                                       |                                                                 | <b>Johnswich Transition</b><br><b>JOINTONSSERVE</b>                                                | 大震         | <b>Think 2014</b>                    | 35-and 2034            | workers and receding                         |                     |  |
| Analytics<br>٠<br>Ferniannian<br>٠                                                |                                                                 | attraviocenzen<br>+MOVEMENT!                                                                       | 大量         | <b>State James</b>                   | <b>Streeten</b>        | <b>Notartalis/Withstream</b>                 |                     |  |
| 田<br>Tues ha productor                                                            |                                                                 | intercriptural.com<br>«INTHRONOTIC                                                                 | 大震         | <b>Hara</b> 2014                     | 2 kg 30 K              | <b>DISPONED</b><br>cross manipulation parts. |                     |  |
|                                                                                   |                                                                 |                                                                                                    |            |                                      | <b>Electric Lights</b> | 11004<br>Mil.m.<br>ALC: N                    |                     |  |
| <b>Firm</b><br>Multius<br><b>Francis</b>                                          |                                                                 |                                                                                                    |            |                                      |                        |                                              |                     |  |

**Figura 12:** Base de datos Firebase

**Fuente:** Autor

#### <span id="page-38-1"></span>**Desarrollo para la validación de usuarios según los roles**

De acuerdo con el análisis previo y a las recomendaciones sugeridas por el cliente, existen diferentes roles o asignaciones que se debe proporcionar en el desarrollo del sistema, otorgando al momento de su registro diferentes niveles de autorización.

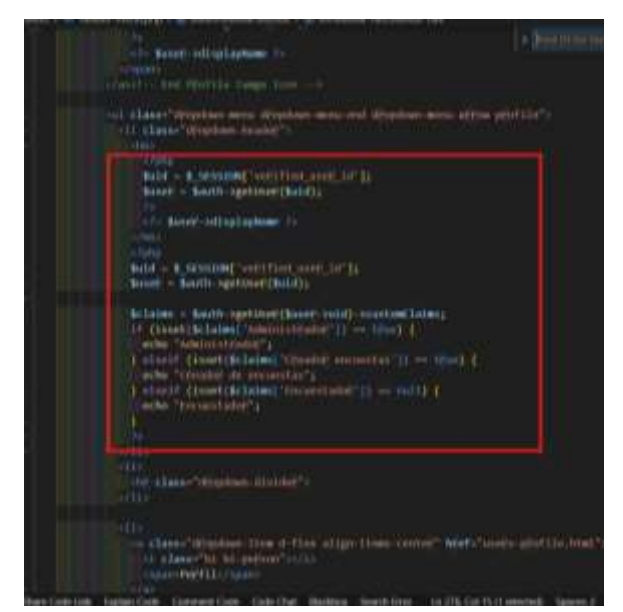

**Figura 13:** Código del rol de usuarios

**Fuente:** Autor

## <span id="page-39-0"></span>**Desarrollo para la ventana de encuestas (Aplicación móvil)**

Con el desarrollo del aplicativo móvil se creó la ventana para la visualización de las encuestas que se encuentra en la base de datos.

| and build(Bell-Coviest contest) {                                                  |
|------------------------------------------------------------------------------------|
| In Bodiscorption                                                                   |
| L. // Einhilm                                                                      |
| BackgroundColor: Michael FreadAust25A, 25A, 200, 2001.<br>1111                     |
| cesterfitie true.                                                                  |
| ESCher comet Text('Twowntes').                                                     |
| 3. Of Archar                                                                       |
| body Wahlingt                                                                      |
| padding: connet temperants and plane. 25, bettom: 23).                             |
| shild: Columnishildnes: [                                                          |
| <b>Learning</b>                                                                    |
| child: FirebassAnimatellet:                                                        |
| query : databassiv ference.<br>Itembullder: (context, snapour, index, asimutian) ( |
| <b>MILLION CAPITE</b>                                                              |
| wargin: court filgetriets frontmatin, to, 20, 201                                  |
| color: Witcher. freezootnijss, 100, 238, 2403.                                     |
| and that there                                                                     |
| onTes: 11 1                                                                        |
|                                                                                    |
| Skring 16 - anapatot.key.teString())                                               |
|                                                                                    |
| Neutgator: push                                                                    |
| univteer.                                                                          |
| mater (aux applicate)                                                              |
| Sullow (contest) : sweperastis: 14).                                               |
| . O have talkagemen.                                                               |
| ١.                                                                                 |
| title                                                                              |
| TextInnapohot.child: num annount ").value.txShring(1).                             |
| sabtitle                                                                           |
| Rest(snapshot.child("seconization"), value.noharing (1)                            |
| 3. If tisting                                                                      |
| 31. UF david                                                                       |
| 15. IV. Clemental material late                                                    |
| 31 FF. Enparameter                                                                 |
| 11. IV Colum                                                                       |
| 3.7898<br>31 / C Southeast                                                         |
|                                                                                    |
|                                                                                    |

<span id="page-39-1"></span>**Figura 14:** Código de la ventana de encuestas

**Fuente:** Autor

#### **Desarrollo para la ventana de preguntas (Aplicación móvil)**

El desarrollo de la ventana (preguntas) permite a los usuarios registrar la información brindada en las encuestas, este código permite validar el tipo de pregunta mediante una condición.

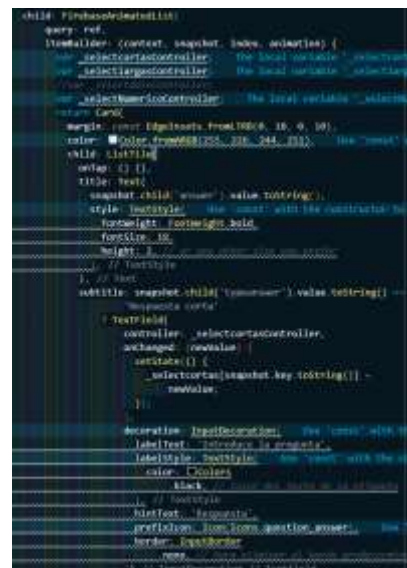

**Figura 15:** Código de la ventana de encuestas

**Fuente:** Autor

#### <span id="page-40-0"></span>**Desarrollo del módulo de encuestas**

En este módulo se hace énfasis en la creación de nuevas encuestas, teniendo en cuenta los requerimientos funcionales y no funcionales, se debe además del ingreso de datos, la edición y eliminación de estos, y con ayuda de HTML y CSS se añade una interfaz vistosa a la vista del usuario.

<span id="page-40-1"></span>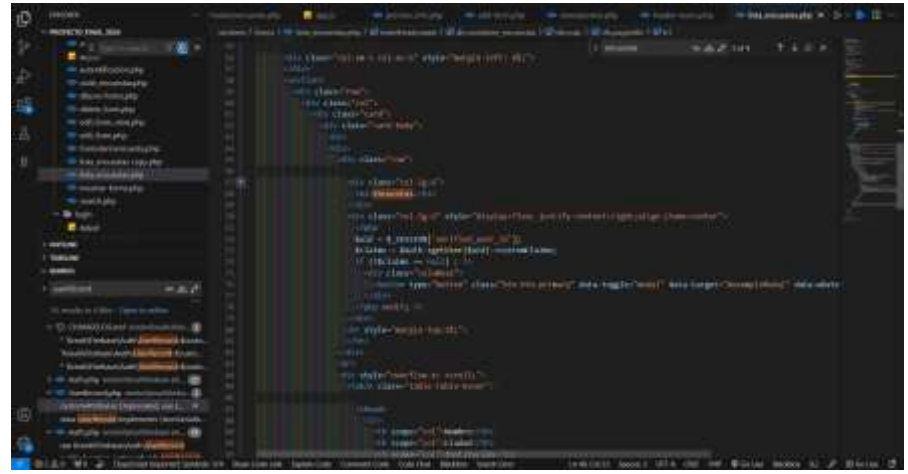

**Figura 16:** Códigos de encuestas

**Fuente:** Autor

#### **Desarrollo del módulo de usuarios**

Al igual que el anterior modulo este resulta igual de importante ya que con el que se puede validar correctamente el nivel de cada usuario al momento de ingresar nuevos datos, y con el crud se añade esa funcionalidad de poder editar la información o en otros casos eliminar la información del usuario que ya no sea de relevancia realizados por medio de JavaScript para la implementación del código.

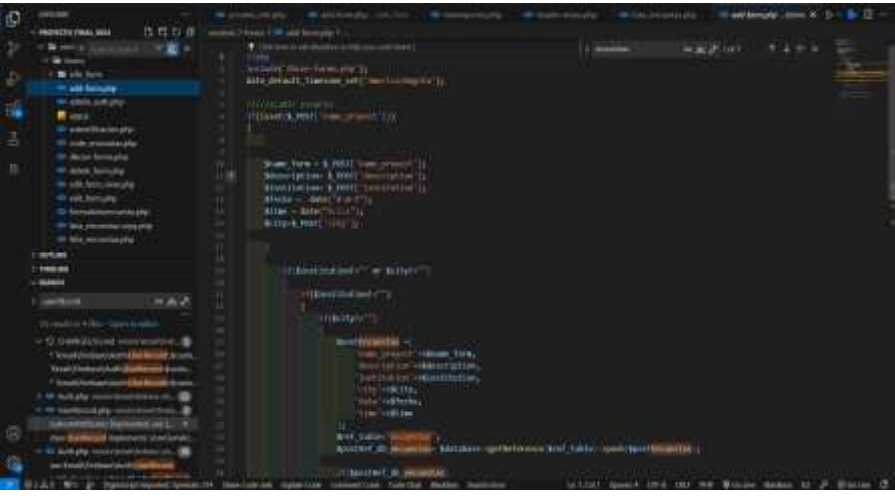

**Figura 17:** Códigos de usuarios

**Fuente:** Autor

## <span id="page-41-0"></span>**Desarrollo del módulo de preguntas**

El módulo de creación de preguntas es uno de lo más importante al realizar las encuestas en el código mostrado se utilizan diferentes validaciones para saber qué tipo de pregunta está realizando mediante la información recolectado por la base de datos.

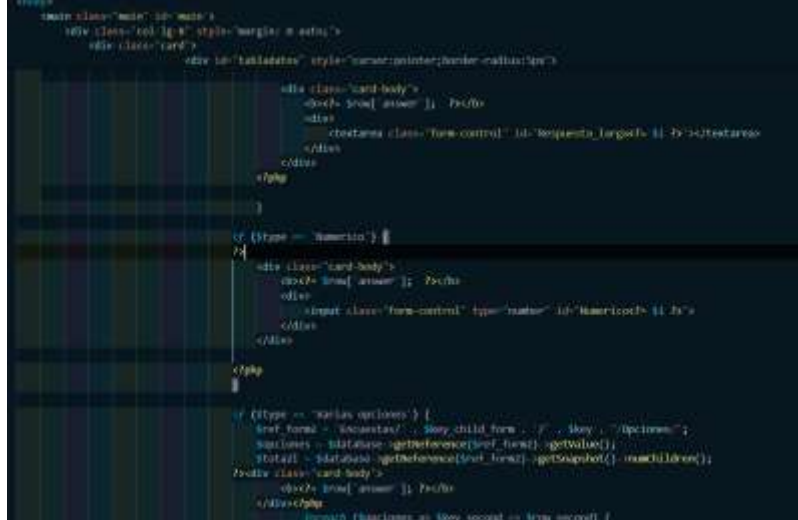

<span id="page-41-1"></span>**Figura 18:** Modulo de preguntas

**Fuente:** Autor

#### **Desarrollo del módulo de reportes**

En este módulo permite visualizar la información de las preguntas de las encuestas realizadas mediante el siguiente código:

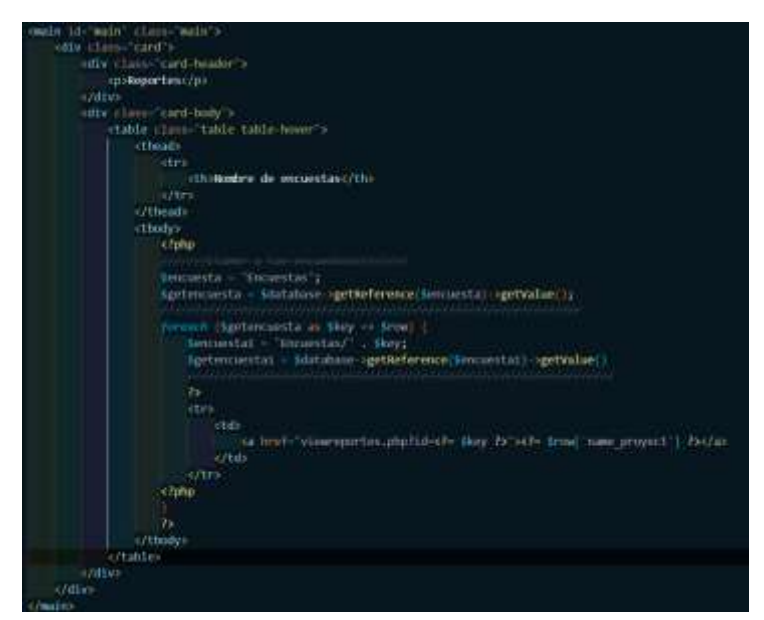

**Figura 19:** Modulo de reportes

**Fuente:** Autor

#### <span id="page-42-2"></span><span id="page-42-0"></span>**3.6.4 Fase de Pruebas**

Esta fase hace referencia netamente al análisis de lo que se ha cumplido y a la detección de falencias que existe en el proceso de la aplicación móvil, bajo esta metodología se busca optimizar de manera coherente y funcional el cumplimiento de estas pruebas con un estándar de calidad y calidez.

Las pruebas deben ser realizadas en base a la elaboración de cada módulo y se repiten en base a errores y cuando no se ha cumplido correctamente el objetivo que se considera en cada módulo.

<span id="page-42-1"></span>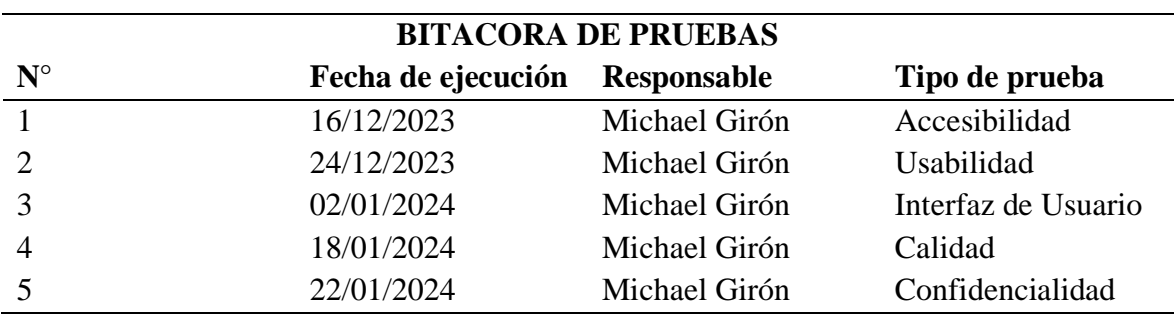

**Tabla 15:** Historial de bitácoras de prueba para el sistema.

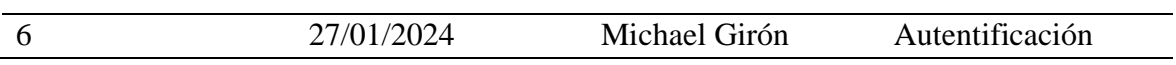

**Fuente:** "MMS" Metodología para el diseño y desarrollo de aplicaciones móviles.

## **Tipo de pruebas**

<span id="page-43-0"></span>Para poder evaluar la aplicación se ha empleado una matriz en la que se utiliza distintos indicadores:

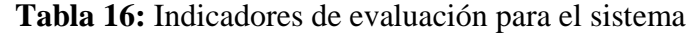

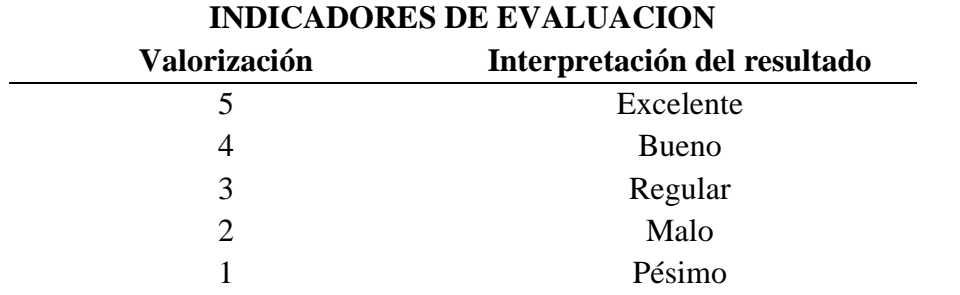

Fuente: "MMS" Metodología para el diseño y desarrollo de aplicaciones móviles.

#### **Pruebas de calidad**

#### **Tabla 17:** Matriz evaluación de Calidad

<span id="page-43-1"></span>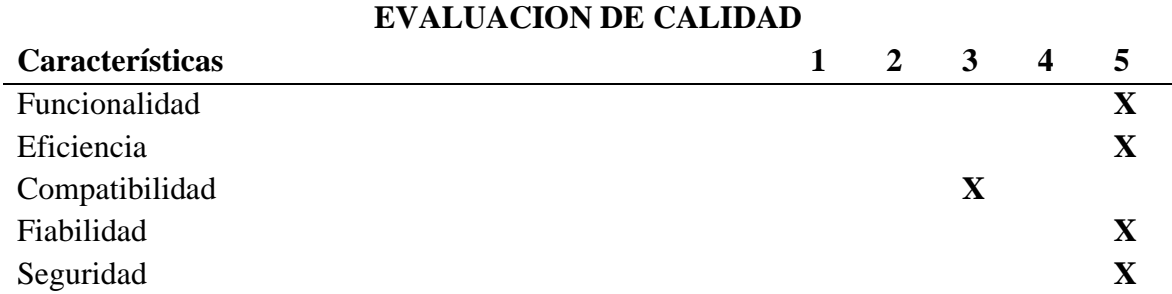

**Fuente:** "MMS" Metodología para el diseño y desarrollo de aplicaciones móviles

#### **Pruebas de Usabilidad**

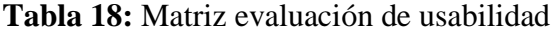

<span id="page-43-2"></span>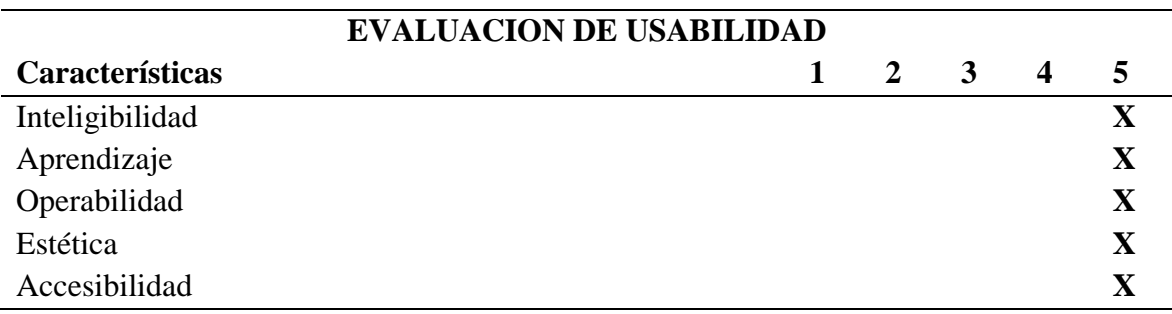

**Fuente:** "MMS" Metodología para el diseño y desarrollo de aplicaciones móviles

#### **Pruebas de Mantenibilidad**

#### **Tabla 19:** Matriz evaluación de mantenibilidad

<span id="page-44-0"></span>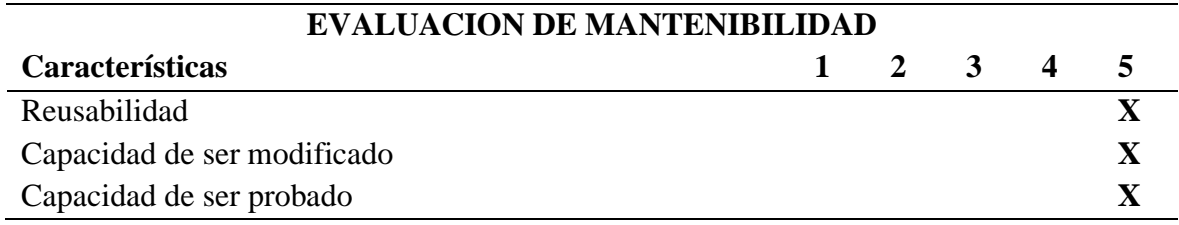

**Fuente:** "MMS" Metodología para el diseño y desarrollo de aplicaciones móviles

## **Pruebas de interfaz de Usuario**

## **Tabla 20:** Matriz evaluación de interfaz de usuario

<span id="page-44-1"></span>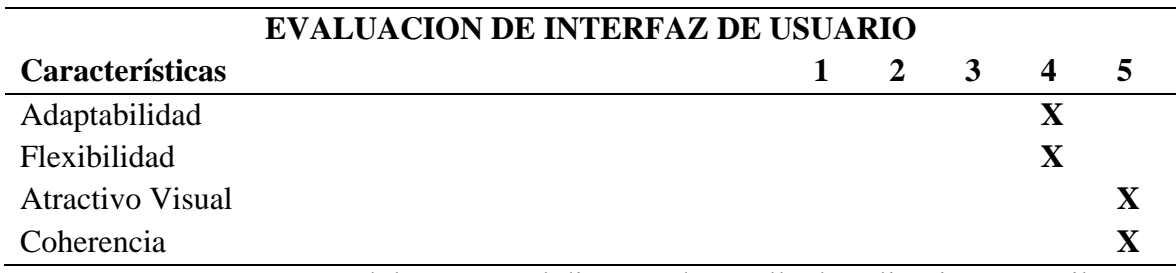

**Fuente:** "MMS" Metodología para el diseño y desarrollo de aplicaciones móviles

#### **Control Integrado de cambios**

<span id="page-44-2"></span>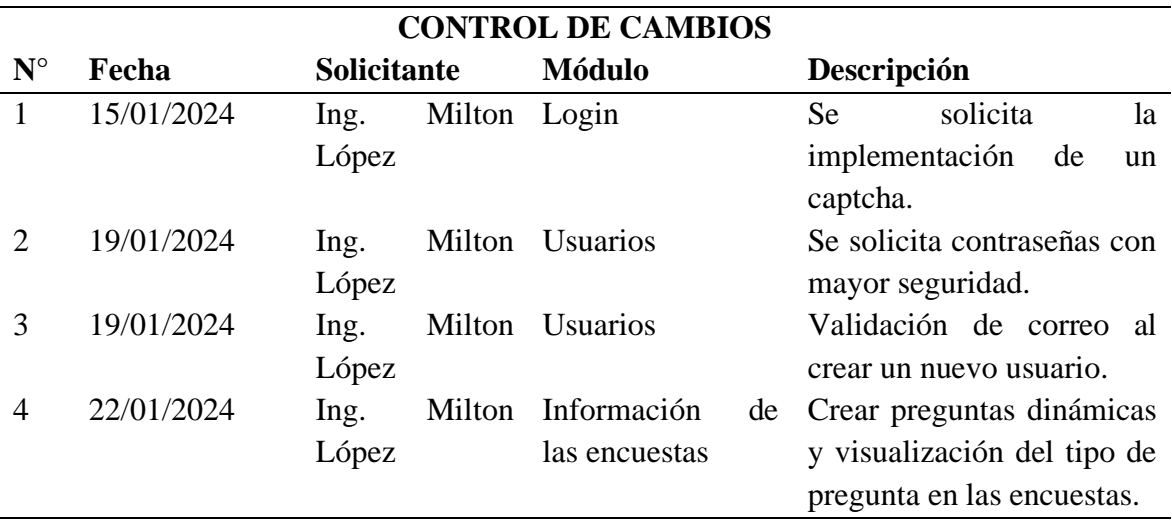

#### **Tabla 21:** Plantilla de Control de cambios

**Fuente:** "MMS" Metodología para el diseño y desarrollo de aplicaciones móviles

#### <span id="page-45-0"></span>**3.6.5 Fase de Lanzamiento**

Esta fase se asigna a poder cumplir correctamente actividades que autorice la preparación de la aplicación móvil para entender de mejor forma el sistema operativo y la plataforma especifica. Es también muy importante verificar el funcionamiento de cada uno de los módulos como también de su lanzamiento en un entorno no local.

Se debe presentar el funcionamiento de pruebas verídicas en la que se observe en la aplicación desplegada y documentación correspondiente.

#### **Visualización de sistema Web y los módulos que se contemplaron en su planificación**

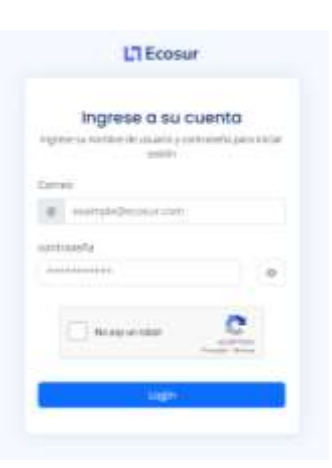

**Figura 20:** Pagina del login

<span id="page-45-1"></span>

| <b>E Buchand</b>           | Dashboard<br><b>Darwood</b>                                           |                          |          | Amminuter<br>Abbriottistic |
|----------------------------|-----------------------------------------------------------------------|--------------------------|----------|----------------------------|
| <b>Showitar</b>            | $117 + 17$                                                            |                          |          | JL JwN                     |
| man.                       | Enoughlas                                                             | Utuarios.                | Reportes | <b>D</b> -Development      |
| 1.36                       | <b>STATES AND THE STATES</b><br>z                                     | в                        |          |                            |
| <b>E Septerar Graecias</b> |                                                                       |                          |          |                            |
|                            |                                                                       |                          |          |                            |
| E Cerre Smith              |                                                                       |                          |          |                            |
| www.com                    |                                                                       |                          |          |                            |
|                            | Navidre del Progesto"                                                 | <b>Fecha de creación</b> |          | trmuta de datos            |
|                            | Visual Code: New York Contract Con-<br>dosierollo do splicaciones web | 23122<br>test put        |          |                            |

<span id="page-45-2"></span>**Figura 21:** Página de inicio(administrador)

**Fuente:** Autor

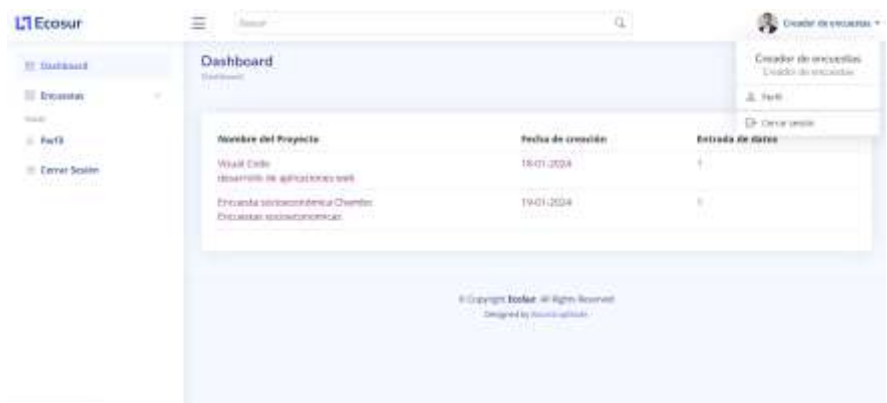

**Figura 22:** Página de inicio (creador de encuestas)

**Fuente:** Autor

<span id="page-46-0"></span>

| <b>CONTRACTOR</b><br>L'I li cosur                     | Ė<br><b>Service</b>                                                                         |                 | u                                                                                                    |            | 瀺<br>Administrator's |
|-------------------------------------------------------|---------------------------------------------------------------------------------------------|-----------------|----------------------------------------------------------------------------------------------------|------------|----------------------|
| <b>Candy website to a</b><br>Il ferritore             | <b><i>Count Motor Hills Have</i></b><br>Tabla de encuestas                                  |                 |                                                                                                    |            |                      |
| ாான<br>CL Sweeting<br>man and                         | Encuestas                                                                                   |                 |                                                                                                    |            | <b>BLANK HOSPITA</b> |
| $\equiv$ field<br>1. Personal<br>E Registrar Usualdos | <b>Algorithmic</b><br>n an                                                                  | Clothat         | <b>Makiltani MA</b><br><b>CONTRACTOR</b> COMMERCIAL CONTRACTOR                                       | Telfut     | Accionat             |
| III. File per Straites<br>-----                       | Wood Econo<br>design residuals and call and con-<br>The special control of the state of the | 10.64           | frances also a control and all of the signal and the con-                                            | 19-11-2020 | $X = 27.$            |
|                                                       | Dreamin recognoming Dramins<br>Dictatorial recommendate                                     | <b>Jokanska</b> | University Premium de Hommerge Kingshi                                                               | isinais.   | $+$ $\sim$           |
|                                                       |                                                                                             |                 |                                                                                                    |            |                      |
|                                                       |                                                                                             |                 | To Calental's \$1.65ml. All Fights datas and<br>Disports from solute<br><b>ROSE CROPPED TO STATE</b> |            |                      |
|                                                       |                                                                                             |                 |                                                                                                    |            |                      |
|                                                       |                                                                                             |                 |                                                                                                    |            |                      |
|                                                       |                                                                                             |                 |                                                                                                    |            |                      |

<span id="page-46-1"></span>**Figura 23:** Página de visualización y creación de encuestas

**Fuente:** Autor

| L'I Ecosur                                              | $\equiv$<br><b>Hotel</b>                   | 当.                          | (2) announce -                                                            |
|---------------------------------------------------------|--------------------------------------------|-----------------------------|---------------------------------------------------------------------------|
| <b>U</b> Dettern<br>$\Xi$ (reserve)                     | Visual Code<br>×                           | # Happy Wir-<br>mothis      | <b>SHOW</b><br><b>DISTINGUIST</b><br>÷<br>and the company's profit books. |
| <b>CONTRACTOR</b><br>2.1949<br><b>E Paginia Univite</b> | discovered to an optimization of the       |                             |                                                                           |
| Carrier Service<br><b>START</b>                         | \$13.90 married achieving by Herman Hearty | $\mathcal{D}^{\text{max}}$  |                                                                           |
|                                                         | To may retire<br><b>Ture</b> Fifty         | $\langle \pm \rangle$<br>-- | - International control resume                                            |
|                                                         | Registro de preguntas                      |                             |                                                                           |
|                                                         | Ambula convenient                          | 3.7.8                       | - Suiciliang                                                              |

<span id="page-46-2"></span>**Figura 24:** Visualización y creación de preguntas

**Fuente:** Autor

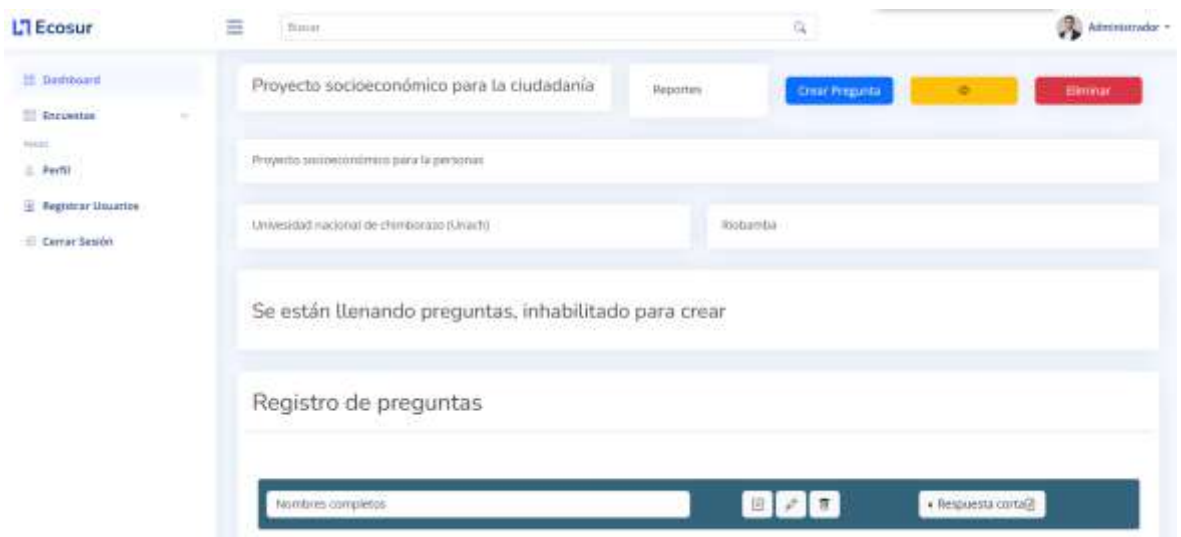

<span id="page-47-0"></span>**Figura 25:** Bloqueo para la creación de preguntas

| Herbrut templates                           |                           |
|---------------------------------------------|---------------------------|
| Apolloias saegdotas                         |                           |
| Génere :                                    |                           |
| $\sim$ Massimi                              |                           |
| $\mathcal{Q}(\cdot)$ derivating             |                           |
| $0$ one                                     |                           |
| Convictment segures<br>$\mathbb{R}^n$       |                           |
| ر د<br>$-1$                                 |                           |
| <b>Factos de tucimiente</b><br>Millermakers | $\overline{\mathfrak{a}}$ |
|                                             |                           |
| Battlo en el gue rive                       |                           |
|                                             | ×.                        |
| Ingresse                                    |                           |
| $O(-0.100)$                                 |                           |
| 0.0228                                      |                           |
| 0.9899                                      |                           |

**Fuente:** Autor

## **Figura 26:** Modulo de preguntas

## **Fuente:** Autor

<span id="page-47-2"></span><span id="page-47-1"></span>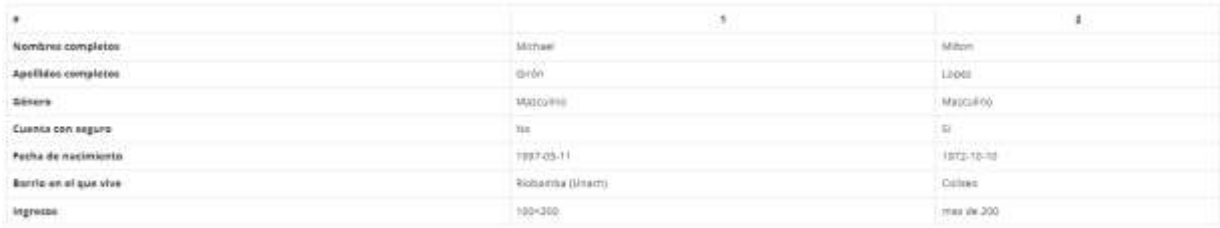

**Figura 27:** Modulo de reportes

## **Visualización de sistema Móvil y ventanas que se contemplaron en su planificación**

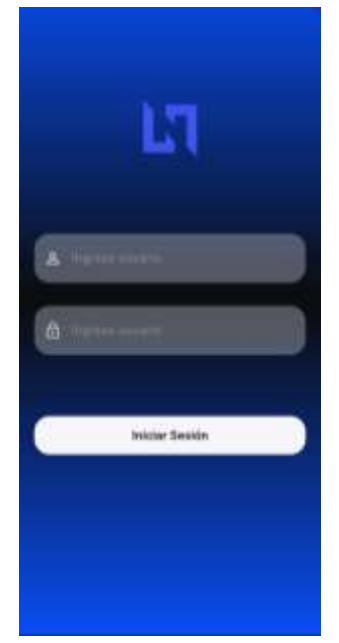

**Figura 28:** Visualización del login

<span id="page-48-1"></span><span id="page-48-0"></span>**Fuente:** Autor

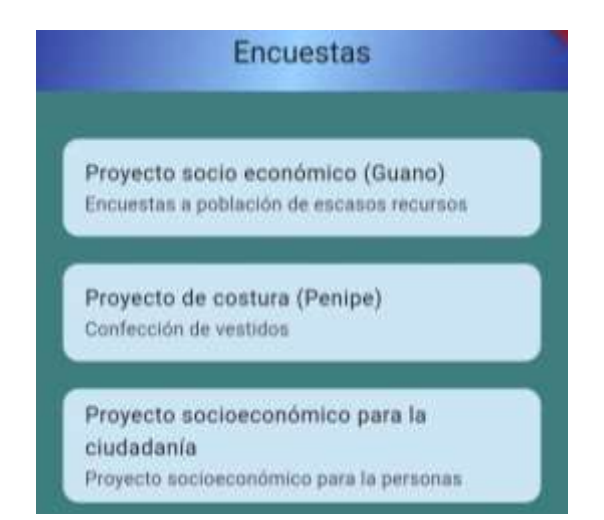

**Figura 29:** Visualización de la ventana encuestas

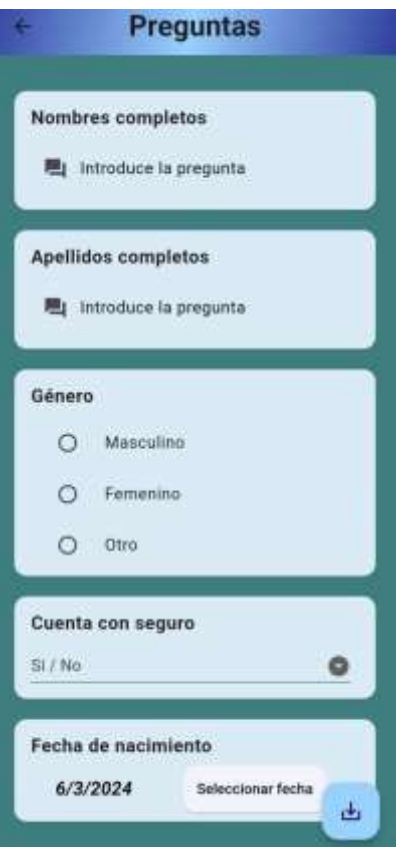

<span id="page-49-0"></span>**Figura 30:** Visualización de la ventana de preguntas

## <span id="page-50-0"></span>**CAPÍTULO IV. RESULTADOS Y DISCUSIÓN**

#### <span id="page-50-1"></span>**4.1 Resultados**

Una vez concluido la parte práctica del proyecto de investigación, se obtiene los siguientes resultados relacionados a la evaluación de la confidencialidad y autenticación del software de desarrollo de encuestas, estos resultados se obtuvieron realizando encuestas a expertos en el área, y como base el método Delphi.

Los datos fueron recolectados y procesados mediante el software Google Forms, a través de la cual se diseñó la encuesta, se aplicó y se tabuló los resultados.

Los resultados obtenidos a nivel global se representan en la tabla 22:

<span id="page-50-2"></span>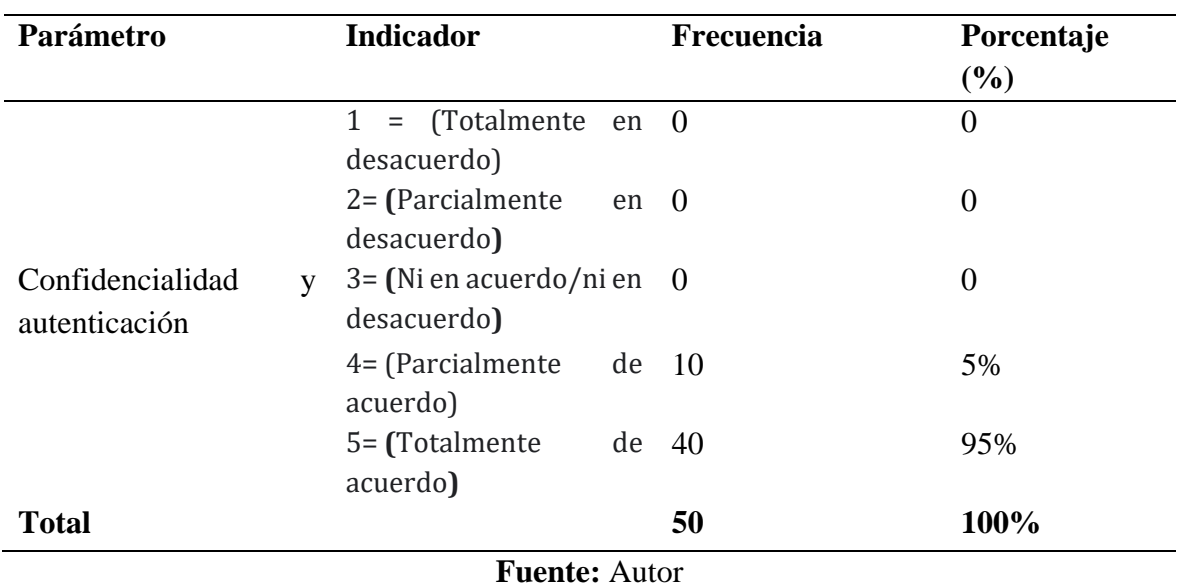

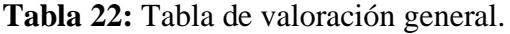

Un 95% de los encuestados están totalmente de acuerdo con que el software cumple con las directrices de confidencialidad y autenticación. La grafica resultante se presenta en la figura 31.

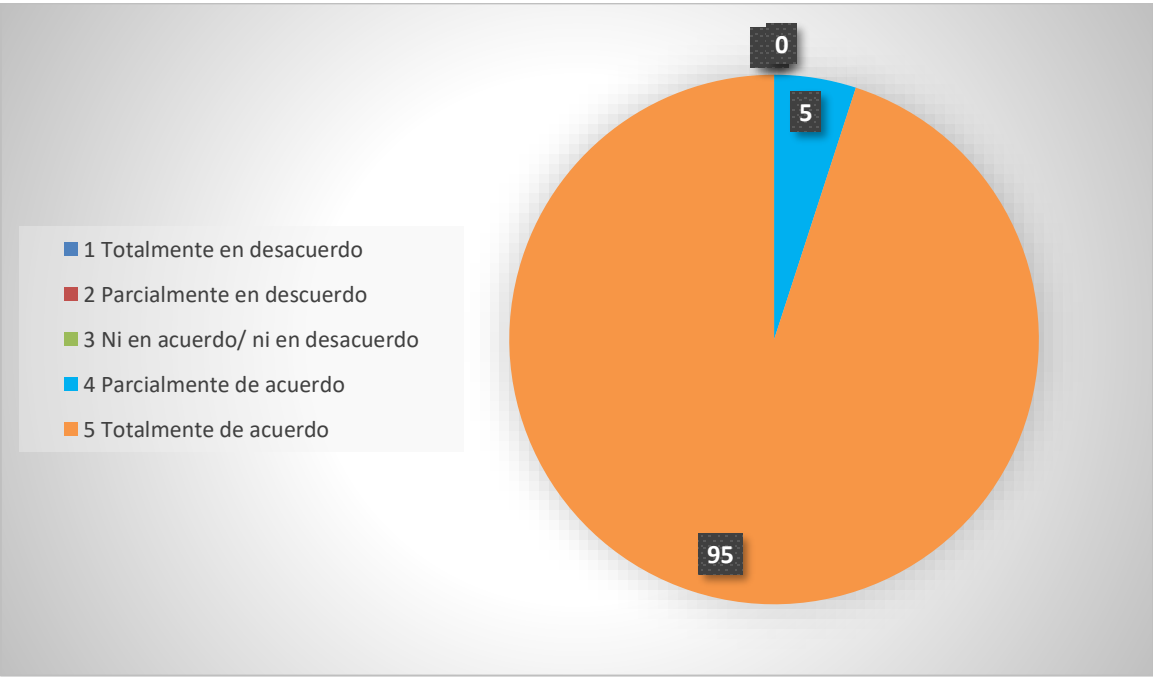

**Figura 31:** Diagrama porcentaje general

**Fuente:** Autor

<span id="page-51-1"></span>Se evaluó la característica relacionada a la seguridad y confidencialidad al iniciar sesión, los resultados se presentan en la tabla 23 además se puede observar en la figura 32 la respuesta obtenida por parte de los encuestados.

**Indicador N.º** 1: ¿El proceso de inicio de sesión en el software es seguro y confiable?

<span id="page-51-0"></span>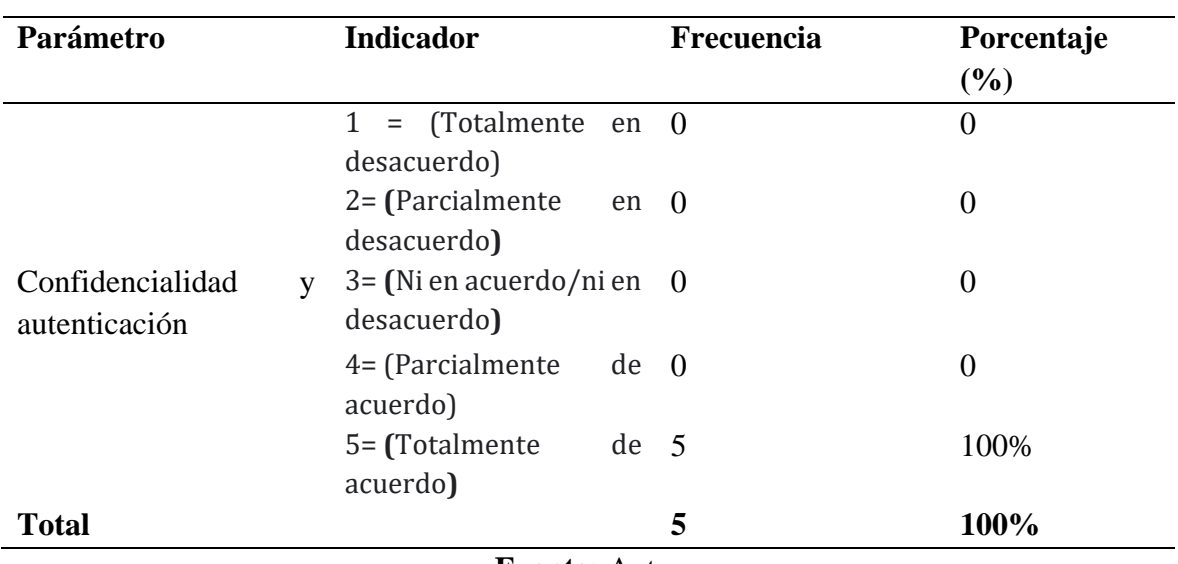

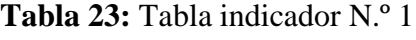

El proceso de inicio de sesión en el software es seguro y confiable. 5 respuestas

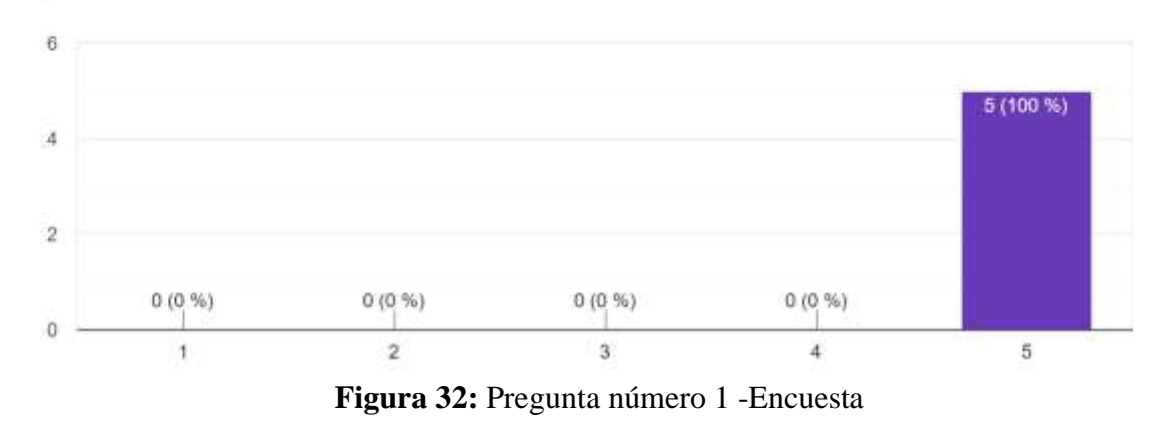

**Fuente:** Autor

<span id="page-52-1"></span>**Indicador N.º 2:** ¿Considera que para el registro del sistema se debe enviar un correo electrónico de validación?

<span id="page-52-0"></span>

| Parámetro                         | <b>Indicador</b>                                  | Frecuencia      | Porcentaje |
|-----------------------------------|---------------------------------------------------|-----------------|------------|
|                                   |                                                   |                 | (%)        |
|                                   | $1 =$ (Totalmente en 0<br>desacuerdo)             |                 | $\Omega$   |
|                                   | $2 =$ (Parcialmente<br>desacuerdo)                | en ()           | $\Omega$   |
| Confidencialidad<br>autenticación | $3 = (Ni en acuerdo/ni en 0)$<br>V<br>desacuerdo) |                 | $\Omega$   |
|                                   | 4= (Parcialmente<br>acuerdo)                      | $de \theta$     | $\Omega$   |
|                                   | 5= (Totalmente<br>acuerdo)                        | de <sub>5</sub> | 100%       |
| <b>Total</b>                      |                                                   | 5               | 100%       |

**Tabla 24: Tabla indicador N.º 2**

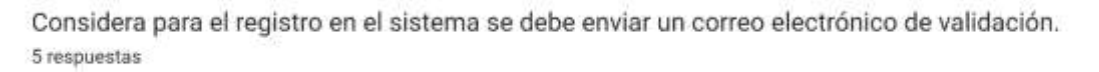

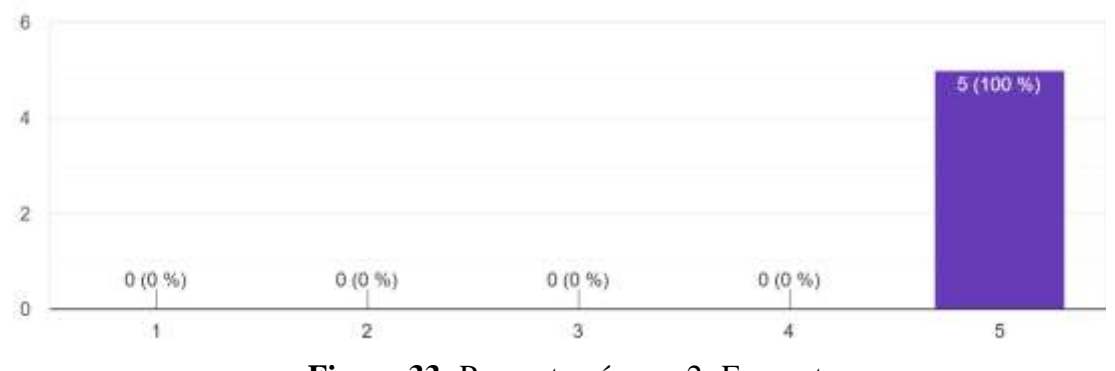

**Figura 33:** Pregunta número 2 -Encuesta

**Fuente:** Autor

<span id="page-53-1"></span>**Indicador N.º 3:** ¿La validación del correo electrónico funcionó de forma correcta?

<span id="page-53-0"></span>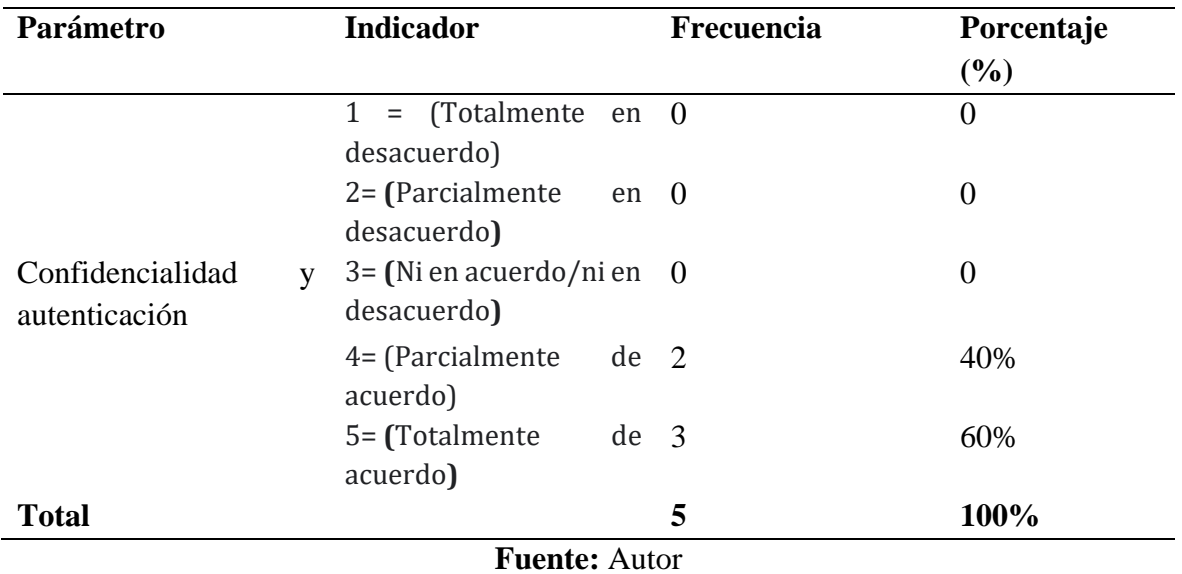

#### **Tabla 25: Tabla indicador N.º 3**

La validación del correo electrónico funciono de forma correcta. 5 respuestas

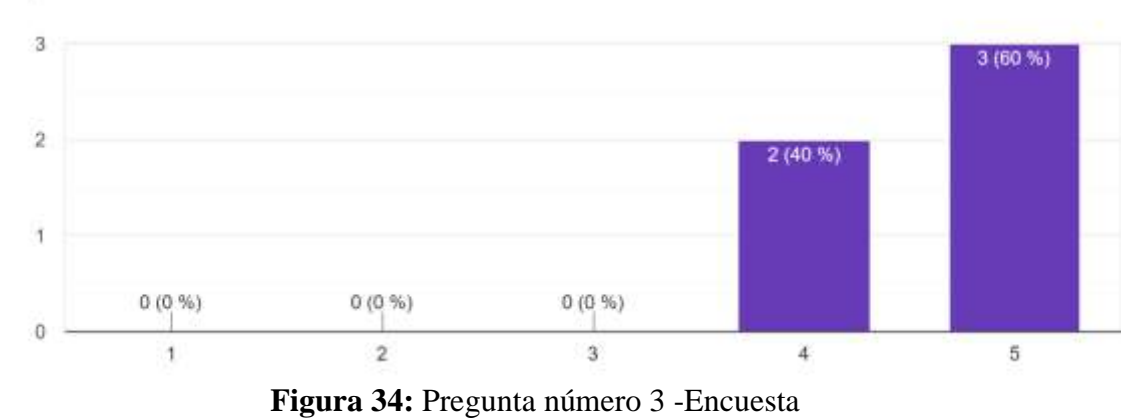

**Fuente:** Autor

<span id="page-54-1"></span>**Indicador N.º 4:** ¿Considera que la creación de la contraseña cumple con los estándares adecuados de seguridad?

<span id="page-54-0"></span>

| Parámetro                         |   | <b>Indicador</b>                             |                 | Frecuencia | Porcentaje<br>(%) |
|-----------------------------------|---|----------------------------------------------|-----------------|------------|-------------------|
|                                   |   | $1 =$ (Totalmente en 0<br>desacuerdo)        |                 |            | $\Omega$          |
|                                   |   | $2 =$ (Parcialmente<br>desacuerdo)           | $en \quad 0$    |            | $\theta$          |
| Confidencialidad<br>autenticación | V | $3 = (Ni en acuerdo/ni en 0)$<br>desacuerdo) |                 |            | $\Omega$          |
|                                   |   | $4=$ (Parcialmente<br>acuerdo)               | $de \theta$     |            | 60%               |
|                                   |   | 5= (Totalmente<br>acuerdo)                   | de <sub>2</sub> |            | 40%               |
| <b>Total</b>                      |   |                                              |                 | 5          | 100%              |

**Tabla 26: Tabla indicador N.º 4**

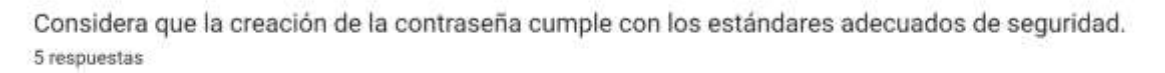

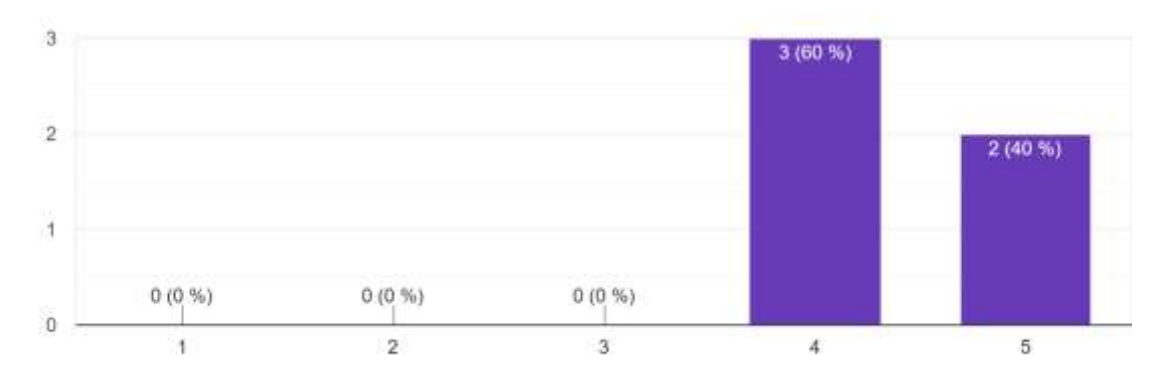

**Figura 35:** Pregunta número 4 -Encuesta

#### **Fuente:** Autor

<span id="page-55-1"></span>**Indicador N.º 5:** ¿La combinación de correo y contraseña ingresada permite un acceso seguro al sistema?

<span id="page-55-0"></span>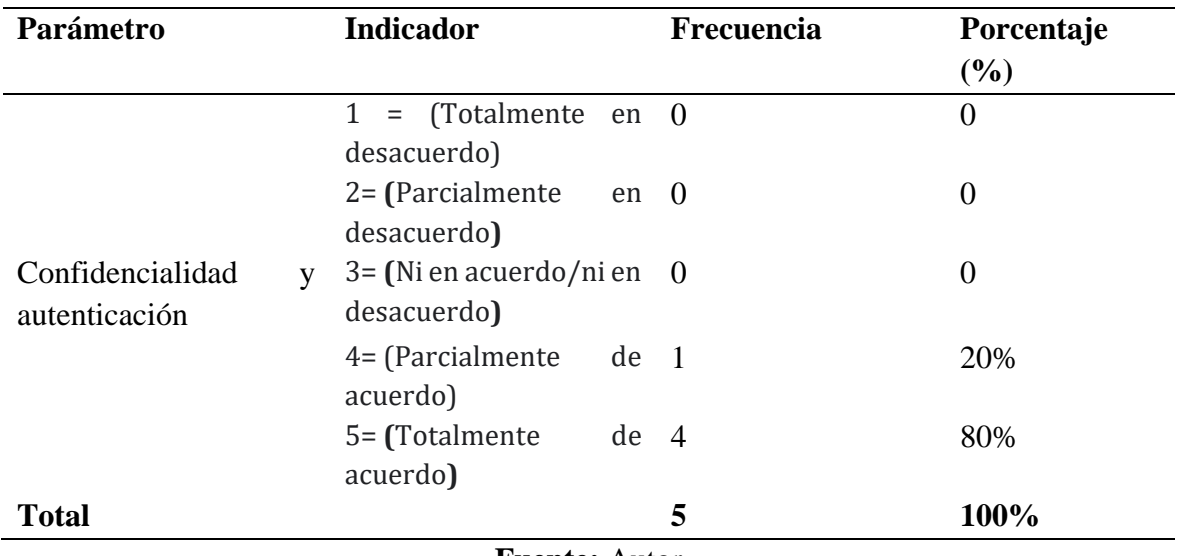

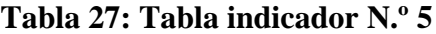

La combinación de correo y contraseña ingresada permite un acceso seguro al sistema. 5 respuestas

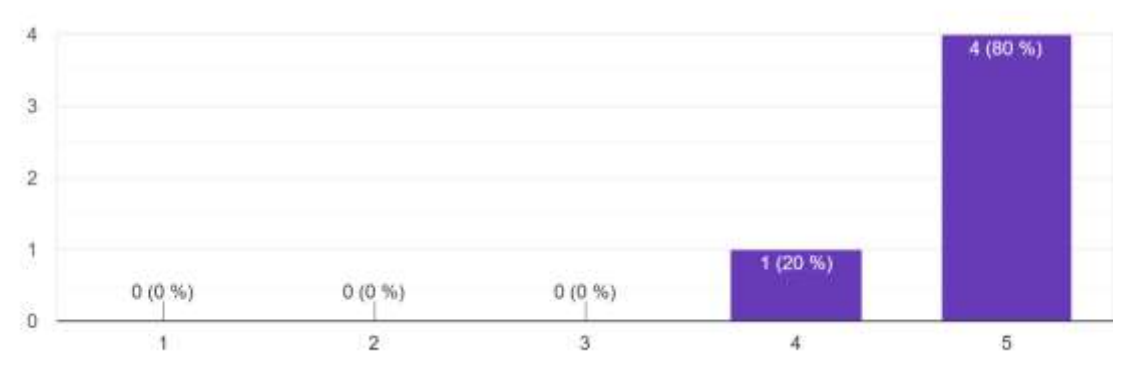

**Figura 36:** Pregunta número 5 -Encuesta

**Fuente:** Autor

<span id="page-56-1"></span>**Indicador N.º 6:** ¿Los datos al crear el usuario se guardaron correctamente?

<span id="page-56-0"></span>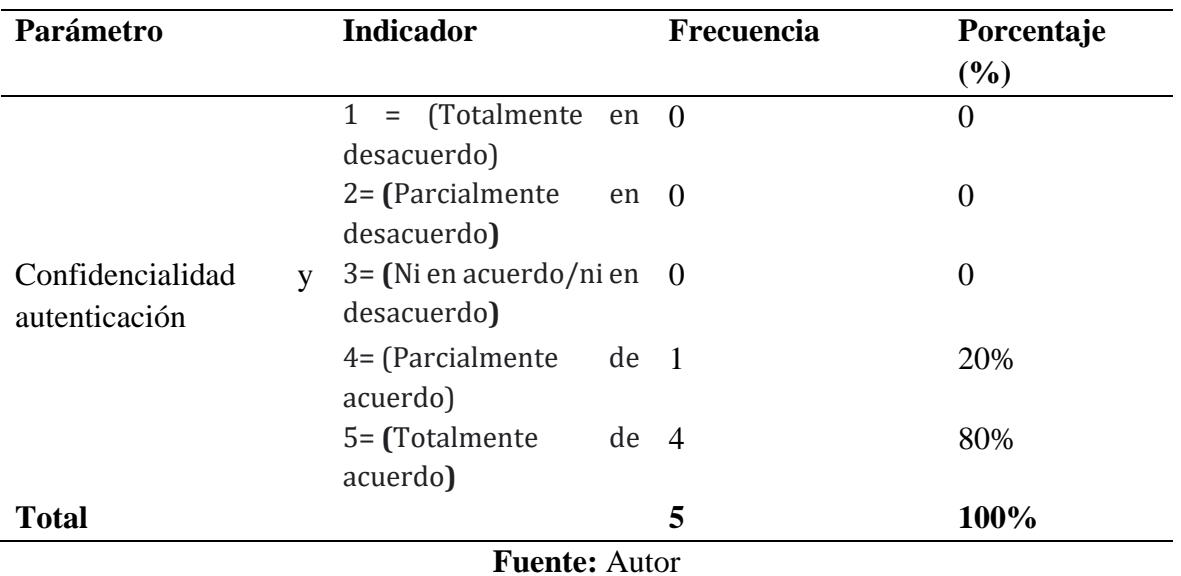

## **Tabla 28: Tabla indicador N.º 6**

Los datos al crear el usuario se guardaron correctamente. 5 respuestas

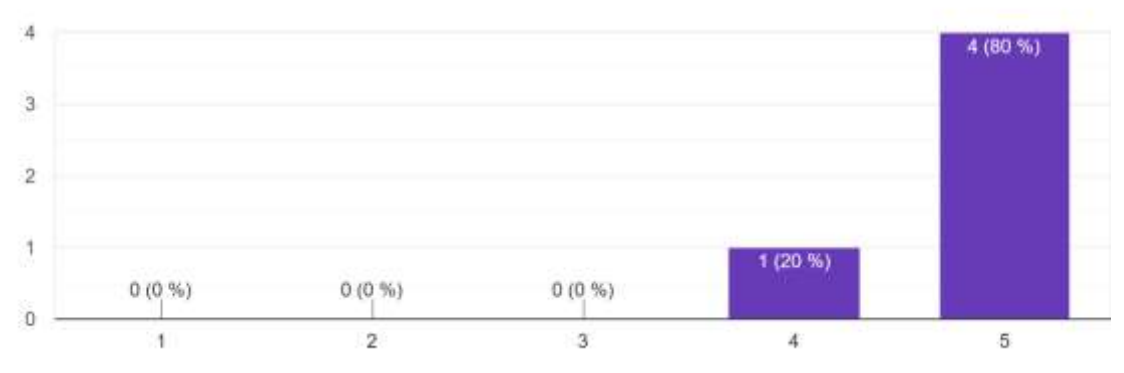

**Figura 37:** Pregunta número 6 -Encuesta

**Fuente:** Autor

<span id="page-57-1"></span>**Indicador N.º 7:** ¿El rol de usuario asignado por el sistema es el correcto?

<span id="page-57-0"></span>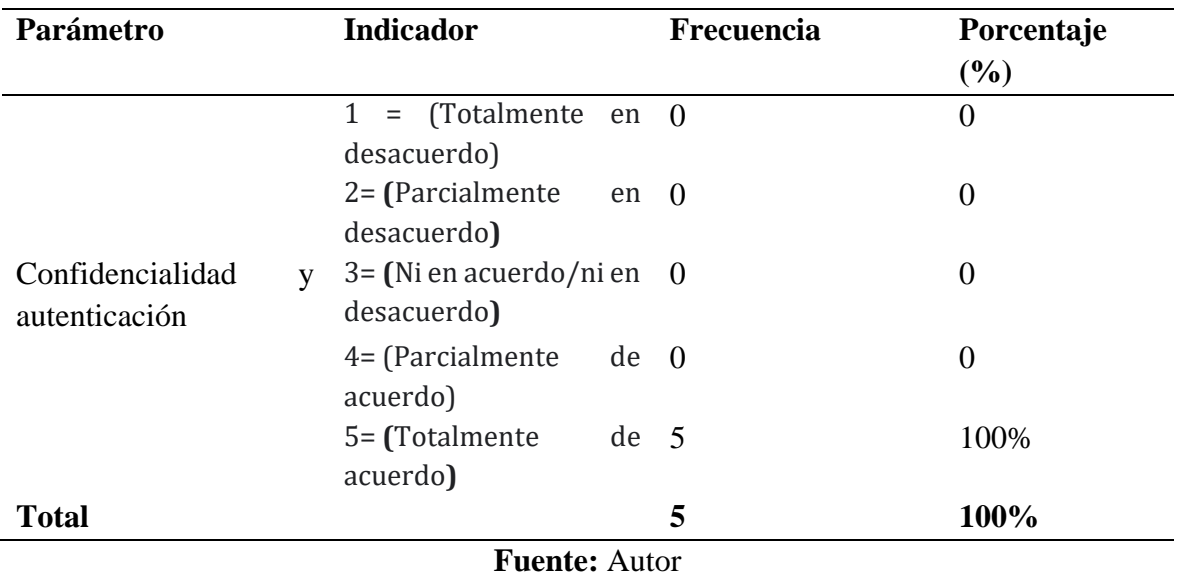

## **Tabla 29: Tabla indicador N.º 7**

El rol de usuario asignado por el sistema es el correcto. 5 respuestas

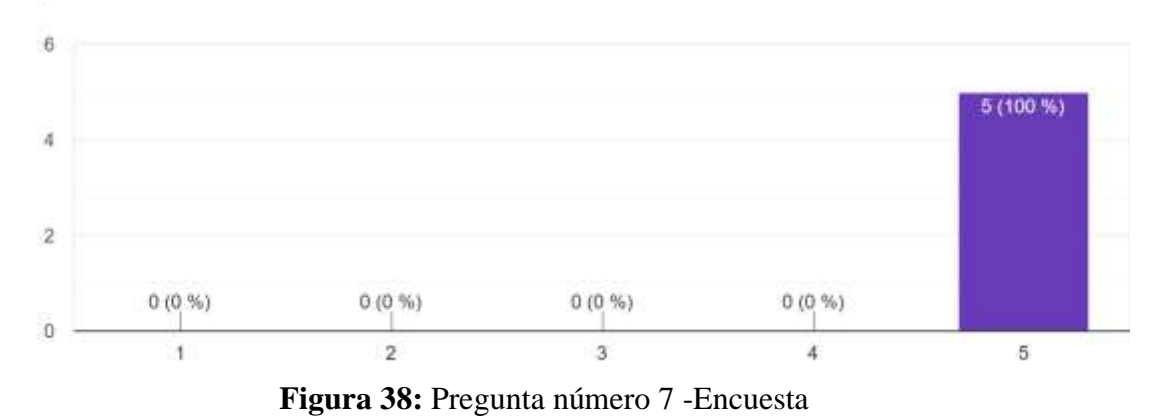

**Fuente:** Autor

<span id="page-58-1"></span>**Indicador N.º 8:** ¿Su percepción al usar el software utiliza métodos solidos de autenticación para proteger su cuenta?

<span id="page-58-0"></span>

| Parámetro                         | <b>Indicador</b>                                  | Frecuencia      | Porcentaje     |
|-----------------------------------|---------------------------------------------------|-----------------|----------------|
|                                   |                                                   |                 | (%)            |
|                                   | $1 =$ (Totalmente en $0$<br>desacuerdo)           |                 | $\overline{0}$ |
|                                   | $2 =$ (Parcialmente<br>desacuerdo)                | en ()           | $\Omega$       |
| Confidencialidad<br>autenticación | $3 = (Ni en acuerdo/ni en 0)$<br>V<br>desacuerdo) |                 | $\theta$       |
|                                   | $4=$ (Parcialmente<br>acuerdo)                    | de <sub>1</sub> | 20%            |
|                                   | 5= (Totalmente<br>acuerdo)                        | $de \ 4$        | 80%            |
| <b>Total</b>                      |                                                   | 5               | 100%           |

**Tabla 30: Tabla indicador N.º 8**

Su percepción usar el software utiliza métodos sólidos de autenticación para proteger su cuenta. 5 respuestas

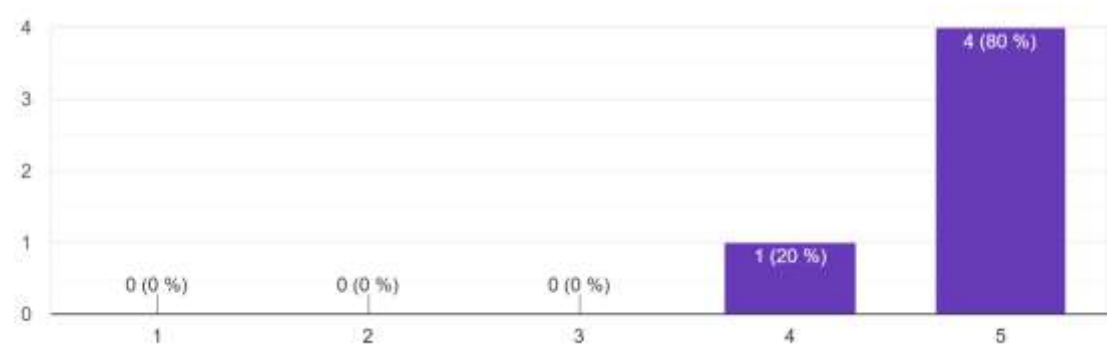

**Figura 39:** Pregunta número 8 -Encuesta

#### **Fuente:** Autor

<span id="page-59-1"></span>**Indicador N.º 9:** La función de recuperación de contraseña del software es segura y eficaz.

<span id="page-59-0"></span>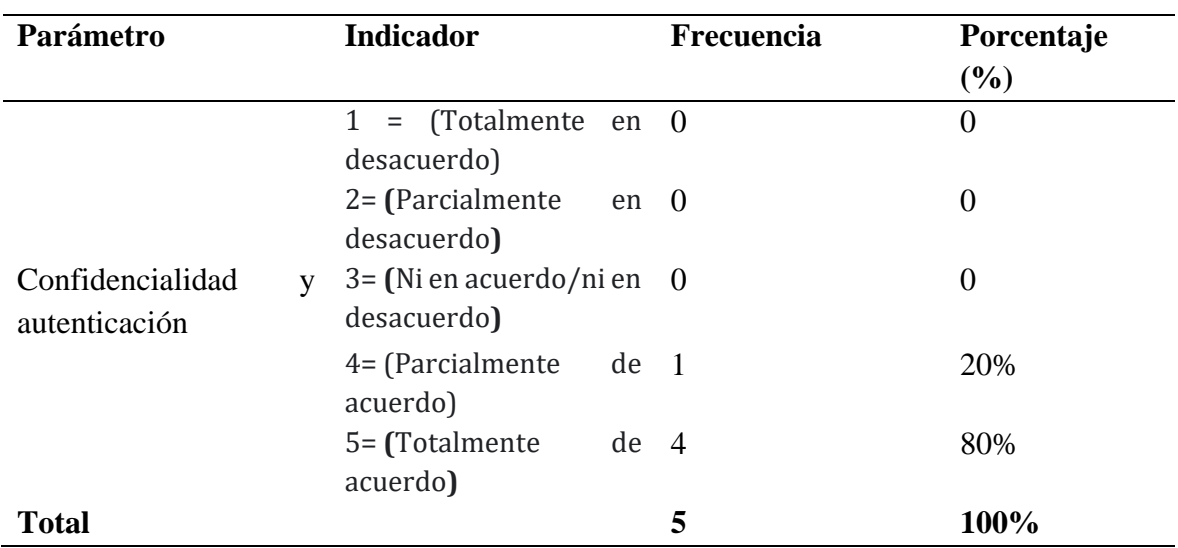

## **Tabla 31: Tabla indicador N.º 9**

**Fuente:** Autor

La función de recuperación de contraseña del software es segura y eficaz. 5 respuestas

<span id="page-59-2"></span>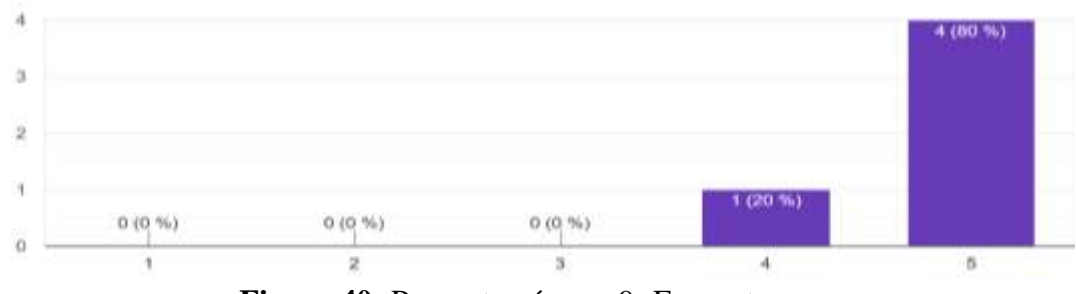

**Figura 40:** Pregunta número 9 -Encuesta

**Fuente:** Autor

**Indicador N.º 10:** ¿Considera que el software implementa medidas efectivas para evitar accesos no autorizados a sus datos personales?

<span id="page-60-1"></span>

| Parámetro                         |   | <b>Indicador</b>                             |                 | Frecuencia | Porcentaje |
|-----------------------------------|---|----------------------------------------------|-----------------|------------|------------|
|                                   |   |                                              |                 |            | (%)        |
|                                   |   | $1 =$ (Totalmente en $0$<br>desacuerdo)      |                 |            | $\theta$   |
|                                   |   | $2 =$ (Parcialmente<br>en 0<br>desacuerdo)   |                 |            | 0          |
| Confidencialidad<br>autenticación | V | $3 = (Ni en acuerdo/ni en 0)$<br>desacuerdo) |                 |            | $\theta$   |
|                                   |   | $4=$ (Parcialmente)<br>acuerdo)              | de <sub>1</sub> |            | 20%        |
|                                   |   | 5= (Totalmente<br>acuerdo)                   | $de \ 4$        |            | 80%        |
| <b>Total</b>                      |   |                                              |                 | 5          | 100%       |

**Tabla 32: Tabla indicador N.º 10**

**Fuente:** Autor

¿Considera que el software implementa medidas efectivas para evitar accesos no autorizados a sus datos personales?

5 respuestas

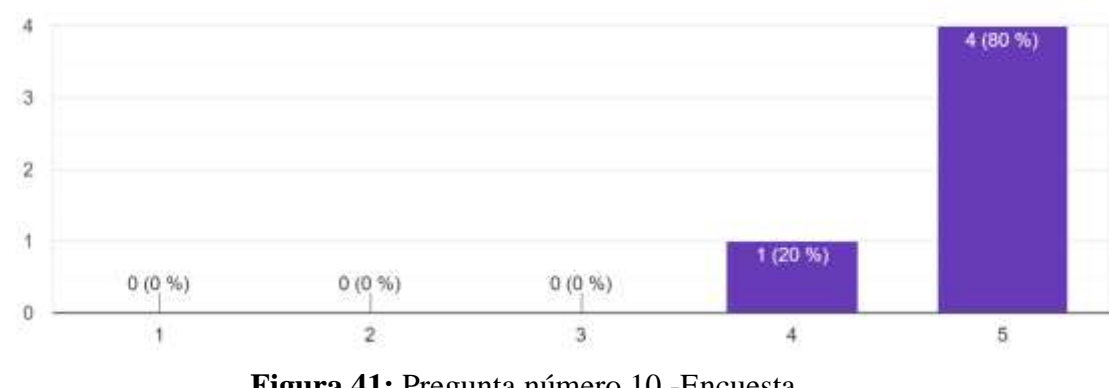

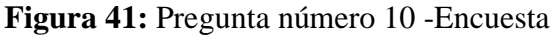

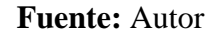

#### <span id="page-60-2"></span><span id="page-60-0"></span>**4.3 Discusión**

El desarrollo de aplicaciones hibridas web y móvil es cada día más imprescindible para su uso y viene creciendo, encontrando estudios e investigaciones sobre este tema, por ejemplo, el de (Yanza, 2016) quién realizo el "**Diseño y desarrollo de una aplicación móvil hibrida enfocada en la enseñanza de la sexualidad humana para los niños y jóvenes"** dando como resultado la generación de ideas y contenidos específicos o necesarios para recolectar información precisa y facilitar el desarrollo o beneficio de la institución u organización al considerar las necesidades de los usuarios. En la figura 42 se observa un ejemplo de aplicación web móvil hibrida por el autor Yanza.

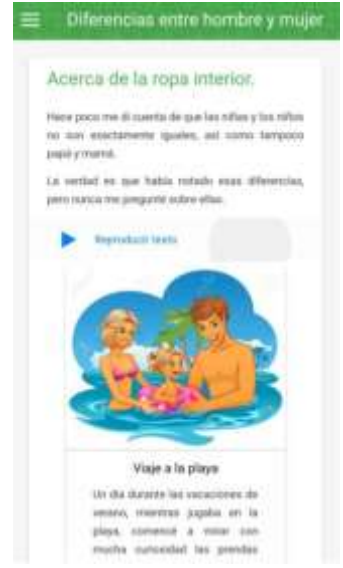

**Figura 42:** Aplicación hibrida

**Fuente:** Eduardo Yanza

<span id="page-61-0"></span>La metodología MMS actualmente se está utilizando a mayor medida para el desarrollo de proyectos, un ejemplo encontrado es del autor Aníbal Alonzo **(Alonzo Zhingre, 2022),** quien realizo el proyecto denominado "**DESARROLLO DE UNA APLICACIÓN MÓVIL PARA EL PROCESO DE COBRANZA UTILIZANDO LA METODOLOGÍA MMS**", dando como resultado la utilización y aplicación de la metodología para la planificación, diseño, ejecución, pruebas y lanzamientos mediante un número de Sprints; para considerar posibles fallas en el aplicativo, por lo tanto, se realizó un software óptimo para el uso. En la figura 43 se observa un ejemplo de aplicación móvil por el autor Aníbal Alonzo.

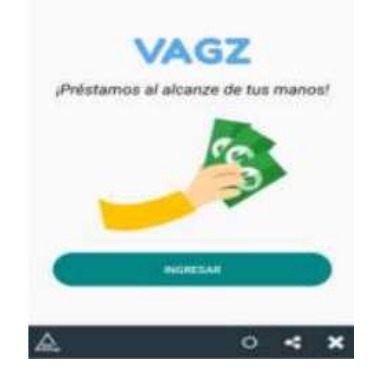

**Figura 43:** Aplicación móvil **Fuente:** Aníbal Alonzo

## <span id="page-62-0"></span>**CAPÍTULO V. CONCLUSIONES y RECOMENDACIONES**

#### **5.1 Conclusiones**

- La metodología Modelo Mobile Sprint utilizada en la investigación permitió un desarrollo exitoso del proyecto, el diseño se pudo ajustar con las necesidades del usuario, permitiendo la identificación temprana de inconformidades con lo que se pudo solucionar eficazmente cada una de ellas y el lanzamiento.
- El software consta de una aplicación web y móvil las cuales incorporan niveles como roles, validación de correo electrónico, autenticación, detección de robots (Captcha), además de la aplicación web permite la creación de plantillas de encuestas en conjunto la administración del software, en la aplicación móvil permite guardar los datos recolectados de manera offline, luego se sincronizan con la base de la nube de Firebase.
- Para la evaluación de la confidencialidad y la autentificación se aplicó la norma ISO 27001, los expertos evaluaron con un 95% el cumplimiento de los indicadores se puede concluir que el software de encuestas para la fundación es confiable y seguro.

#### <span id="page-62-1"></span>**5.2 Recomendaciones**

- Deben realizarse más investigaciones a nivel científico y aplicativo sobre la Metodología utilizada y otras de tal manera que se indague más a fondo en libros, revistas, blog y páginas web, para de esta manera desarrollar con eficiencia y desarrollo óptimo las aplicaciones. A los futuros profesionales de la Facultad de Ingeniería, capacitarse continuamente sobre diversas metodologías tecnológicas en las que puedan hacer uso en su proyecto de Investigación.
- Es recomendable que el desarrollo de este sistema web y móvil generadora de encuestas sea elaborado bajo una metodología en la cual permita aplicarse una estructura organizada, confidencial y óptima, mejorando la usabilidad y manejo adecuado de la empresa y brindando el uso correspondiente de la misma ya sea posterior a la culminación del proyecto realizado.
- Determinar y calificar de manera adecuada la utilización de la aplicación web y móvil, y que sirva como un apoyo adecuado para el interés y usabilidad de la empresa, esperando que brinde la satisfacción al cliente de la elaboración del aplicativo y el manejo oportuno, evaluando mediante múltiples formas de uso la confidencialidad y autenticación del proyecto.

#### <span id="page-63-0"></span>**BIBLIOGRAFÍA**

- Alonzo Zhingre, A. A. (2022). Desarrollo de una aplicación móvil para el proceso de cobranza utilizando la metodología mms. Machala: UTMACH.
- apd, R. (01 de Enero de 2022). *Cómo aplicar la metodología Scrum y qué es el método Scrum*. Obtenido de Cómo aplicar la metodología Scrum y qué es el método Scrum: https://www.apd.es/metodologia-scrum-que-

es/#:~:text=La%20metodolog%C3%ADa%20Scrum%20es%20un,resultado%20de%20 un%20proyecto%20determinado.

- Atlassian. (2023). *Guía de scrum: qué es, cómo funciona y cómo empezar*. Obtenido de https://www.atlassian.com/es/agile/scrum
- Badal, H. (28 de Marzo de 2017). *Ventajas y desventajas de una Web App*. Obtenido de Ventajas y desventajas de una Web App: https://es.linkedin.com/pulse/ventajas-ydesventajas-de-una-web-app-hector-badal-mba
- Barraza. (2023). *10 ventajas y desventajas de los sitios web*. Obtenido de https://barrazacarlos.com/es/ventajas-y-desventajas-de-los-sitios-web/
- Castillo, E. P., & Oliveira, H. P. (2017). Aplicación del método Delphi para establecer un modelo conceptual de estimación de costos de software. Nohora: Revista Espacios.
- Castillo, E. P., & Oliveira, H. P. (22 de Febrero de 2017). *Aplicación del método Delphi para establecer un modelo conceptual deestimación de costos de software*. Obtenido de https://www.revistaespacios.com/a17v38n36/a17v38n36p11.pdf

CodiTramuntana, S. (27 de Abril de 2016). Arquitectura App. Barcelona, Barcelona.

- Content, R. R. (20 de Abril de 2019). *RockContent*. Obtenido de ¿Qué es un lenguaje de programación y qué tipos existen?: https://rockcontent.com/es/blog/que-es-unlenguaje-de-programacion/
- Contributors, M. (11 de febreo de 2021). *MDN*. Obtenido de ¿Qué es JavaScript?: https://developer.mozilla.org/es/docs/Learn/JavaScript/First\_steps/What\_is\_JavaSc ript
- Doonamis. (2023). *Flutter, descrubre sus vemntajas y desventajas*. Obtenido de https://www.doonamis.com/descubre-ventajas-desventajas-flutter/
- Esic. (Enero de 2023). *¿Qué son las aplicaciones web?* Obtenido de ¿Qué son las aplicaciones web?: https://www.esic.edu/rethink/tecnologia/que-son-lasaplicaciones-webc#:~:text=El%20concepto%20aplicaci%C3%B3n%20web%20est%C3%A1,dispositivo

%20los%20datos%20que%20requieres.

Etecé, E. e. (5 de agosto de 2021). *Concepto de Base de datos*. Obtenido de https://concepto.de/base-de-datos/

Flores, A. (22 de Octubre de 2021). Agile vs. Scrum: descubre cuál es la mejor opción para acelerar el rendimiento de tu empresa. *¿Que es una metodologia agile?* Crehana.

- *GCFGlobal*. (13 de mayo de 2022). Obtenido de ¿Qué son las aplicaciones web?: https://edu.gcfglobal.org/es/informatica-basica/test-informatica-basica-/1/
- Invent, A. W. (2023). *Que es una aplicacion web*. Obtenido de https://aws.amazon.com/es/what-is/web-application/
- Jimmy Molina, M. Z. (2021). *"MMS "Metodologia para el diseño y desarrollo de aplicciones móviles.* Alzamora-Alicante: Editorial Área de Innovación y Desarrollo,S.L.
- KeepCoding, R. (2022 de Enero de 20). *KeepCoding Tech School*. Obtenido de Los 5 lenguajes más usados actualmente en desarrollo web: https://keepcoding.io/blog/lenguajes-desarrollo-web/#1\_JavaScript
- Miró, M. (16 de Mayo de 2023). *Método Delphi: definición, características, fases y ejemplos*. Obtenido de Método Delphi: definición, características, fases y ejemplos: https://michelmiro.com/metodo-delphi-definicion-caracteristicas-fases-yejemplos/
- Mora, S. L. (17 de Mayo de 2020). *Firebase: qué es, para qué sirve, funcionalidades y ventajas*. Obtenido de Firebase: qué es, para qué sirve, funcionalidades y ventajas: https://digital55.com/blog/que-es-firebase-funcionalidades-ventajas-conclusiones/
- Perez, A. (16 de Agosto de 2016). *OBS Business School*. Obtenido de Metodologia agile: ¿Cuáles son los 12 principios de su modelo?: https://www.obsbusiness.school/blog/metodologia-agile-cuales-son-los-12 principios-de-su-modelo
- Pirani, A. (2024). *ISO 27001: de qué se trata y cómo implementarla*. Obtenido de https://www.piranirisk.com/es/academia/especiales/iso-27001-que-es-y-comoimplementarla
- Raeburm, A. (noviembre de 2022). *La programación extrema (XP) produce resultados, pero ¿es la metodología adecuada para ti?* Obtenido de https://asana.com/es/resources/extreme-programming-xp
- Services, A. W. (2023). *¿Qué es Flutter?* Obtenido de https://aws.amazon.com/es/whatis/flutter/
- Souza, I. d. (9 de 03 de 2020). *Rockcontent*. Obtenido de Descubre qué es el lenguaje de programación PHP y en qué situaciones se hace útil: https://rockcontent.com/es/blog/php/
- Theastrologypage. (2022). *¿Qué es una aplicación móvil? - definición de techopedia*. Obtenido de ¿Qué es una aplicación móvil? - definición de techopedia: https://es.theastrologypage.com/mobile-application
- Wrike. (2024). *Fundamentos de la metodología Agile.* Recuperado el 13 de mayo de 2022, de Fundamentos de la metodología Agile: https://www.wrike.com/es/projectmanagement-guide/fundamentos-de-la-metodologia-agile/
- Yanza, R. E. (2016). *Diseño y desarrollo de una aplicación móvil hibrida enfocada en la enseñanza de la sexualidad humana para los niños y jóvenes.* Obtenido de https://dspace.ups.edu.ec/bitstream/123456789/12967/1/UPS-CT006752.pdf

#### <span id="page-66-0"></span>**ANEXOS**

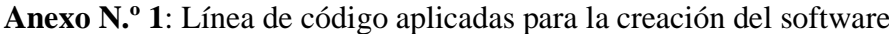

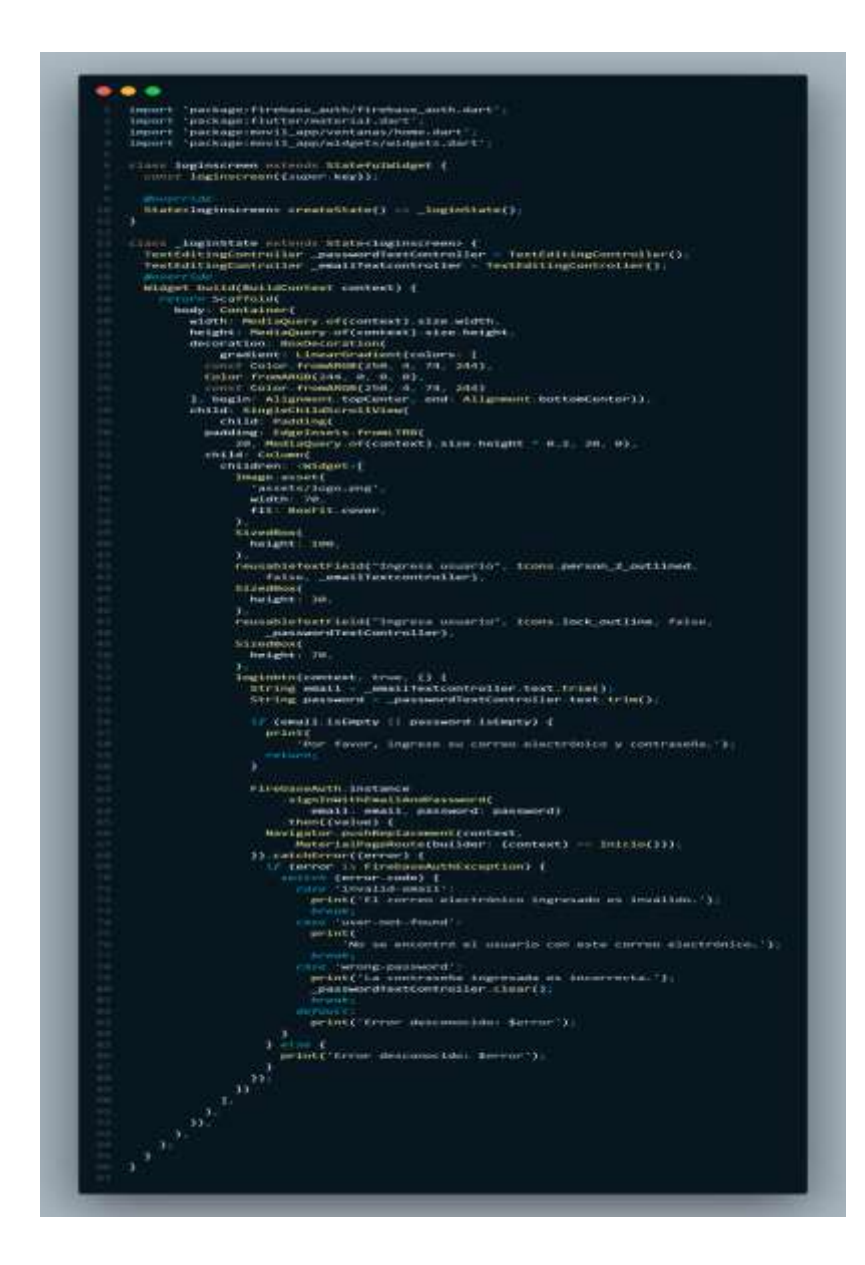

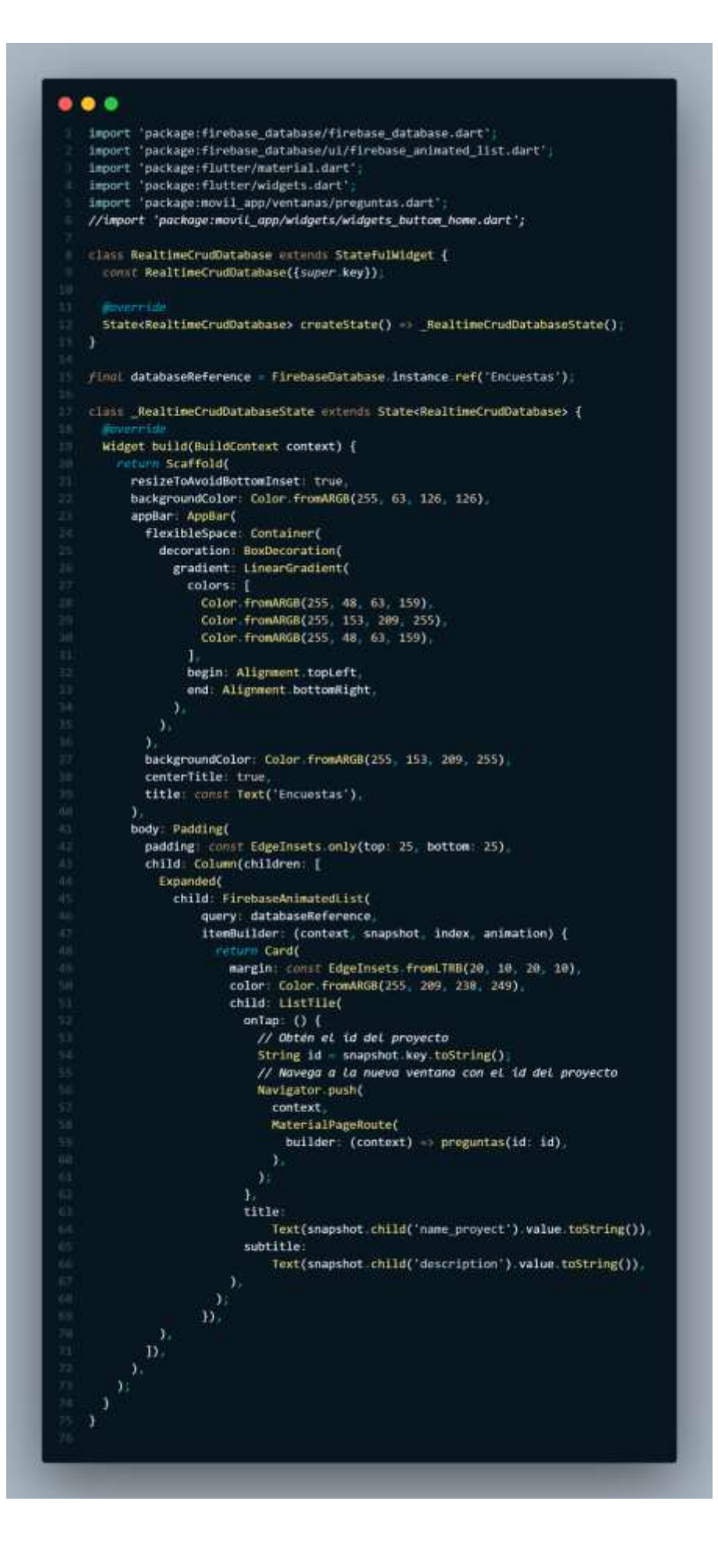

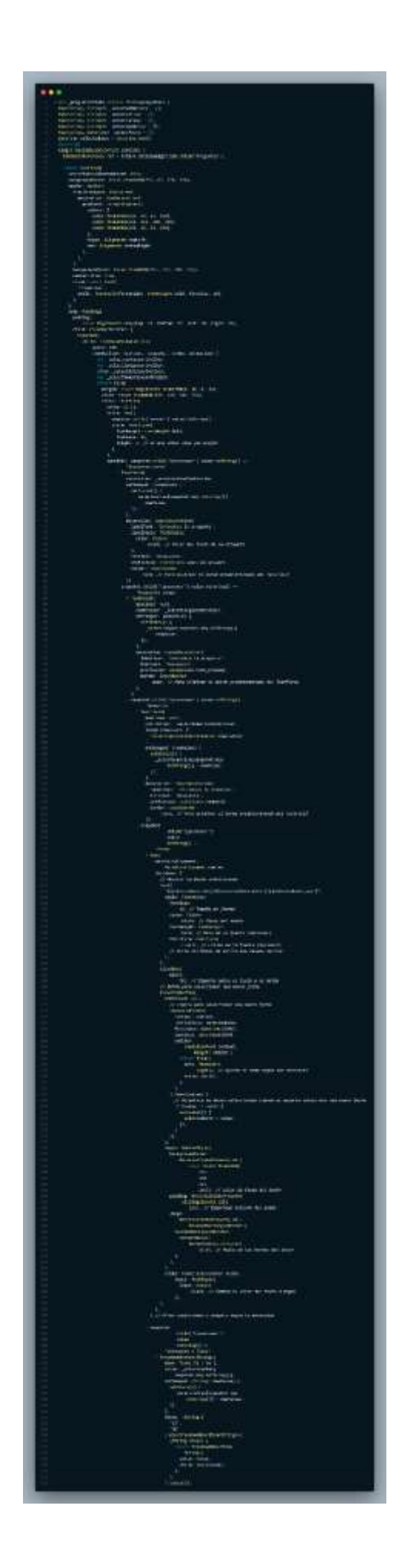

**Anexo N.º 2:** Fotos a los encuestados

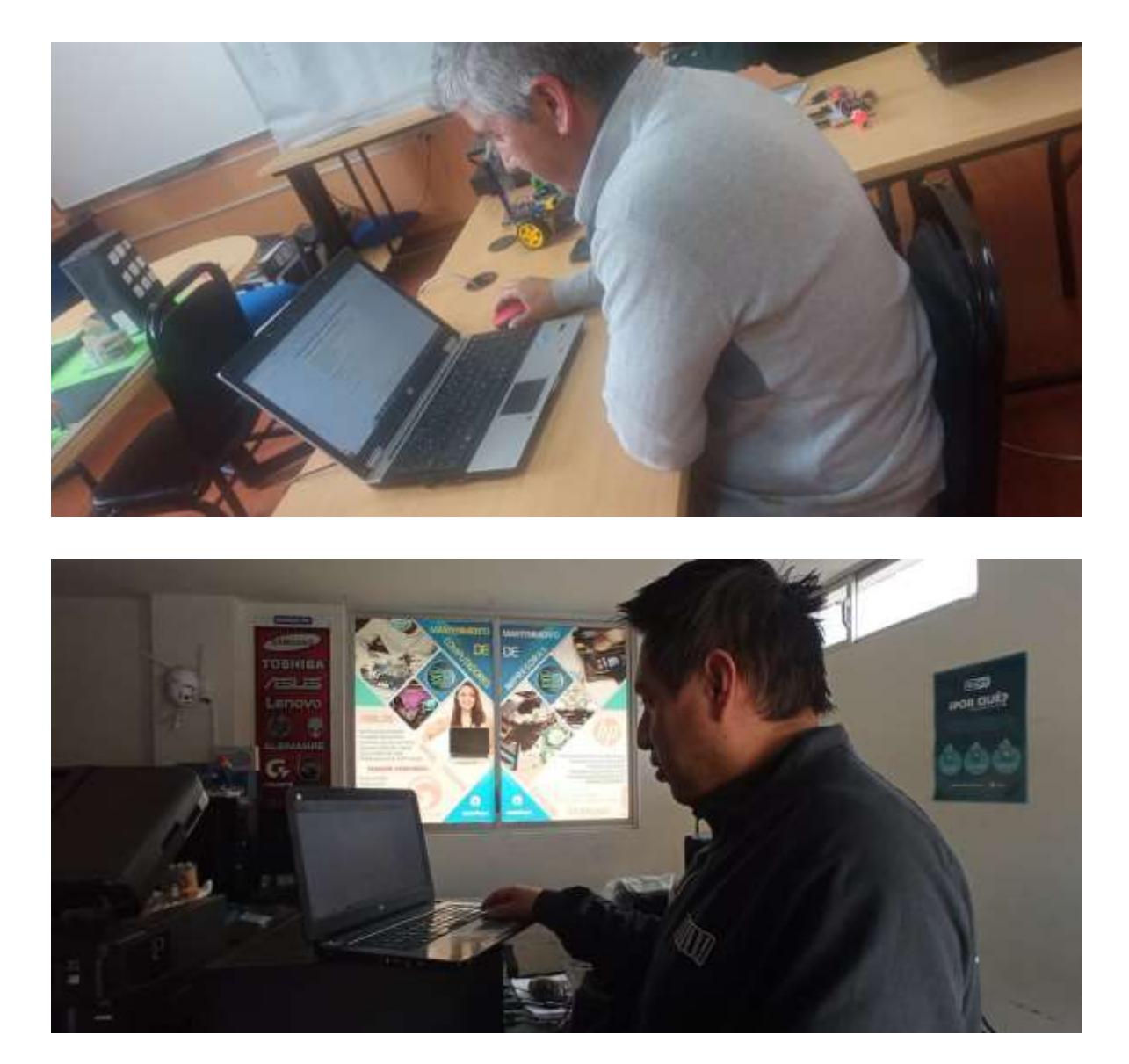

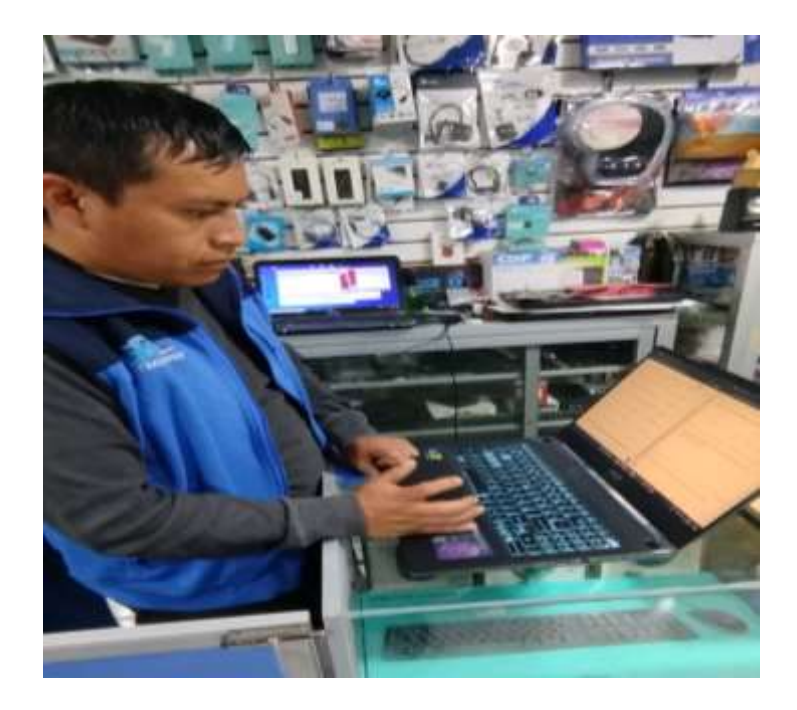

# **Anexo N.º 3:** Encuesta realizada en google Forms

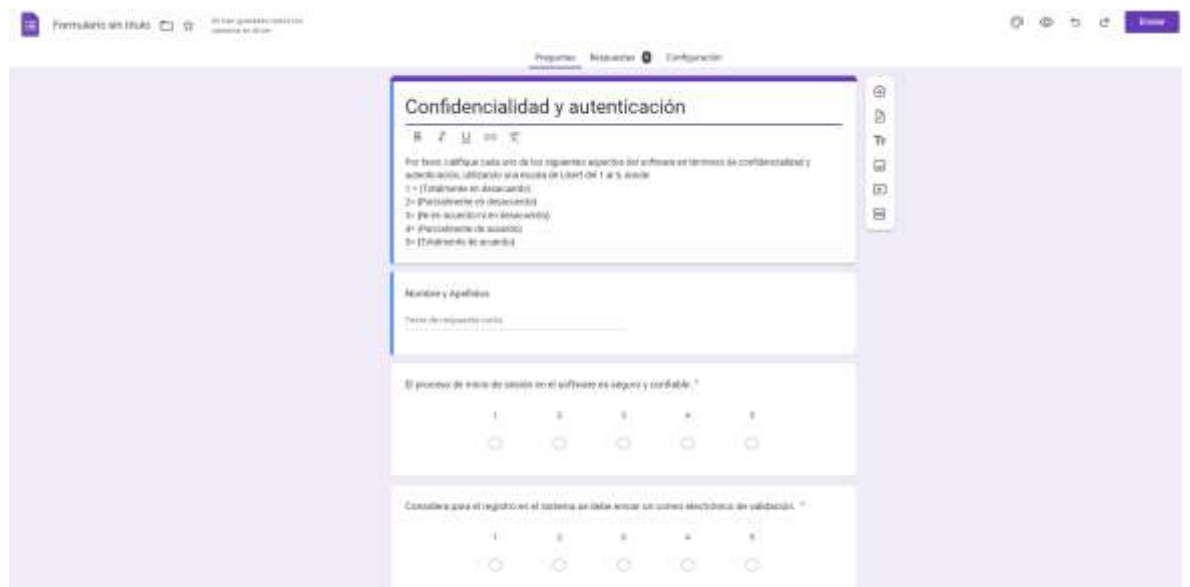